# **Lampiran 1: Daftar Terjemah**

## **DAFTAR TERJEMAH**

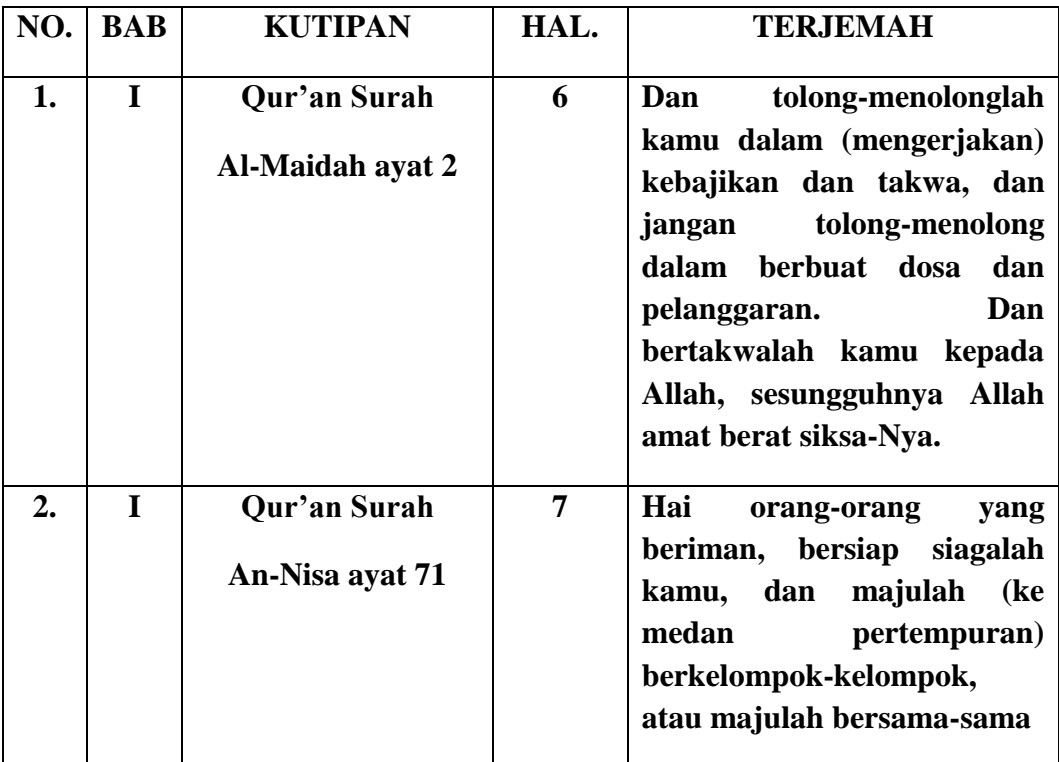

# **Lampiran 2**

### **Daftar nilai awal matematika kelas VIII**

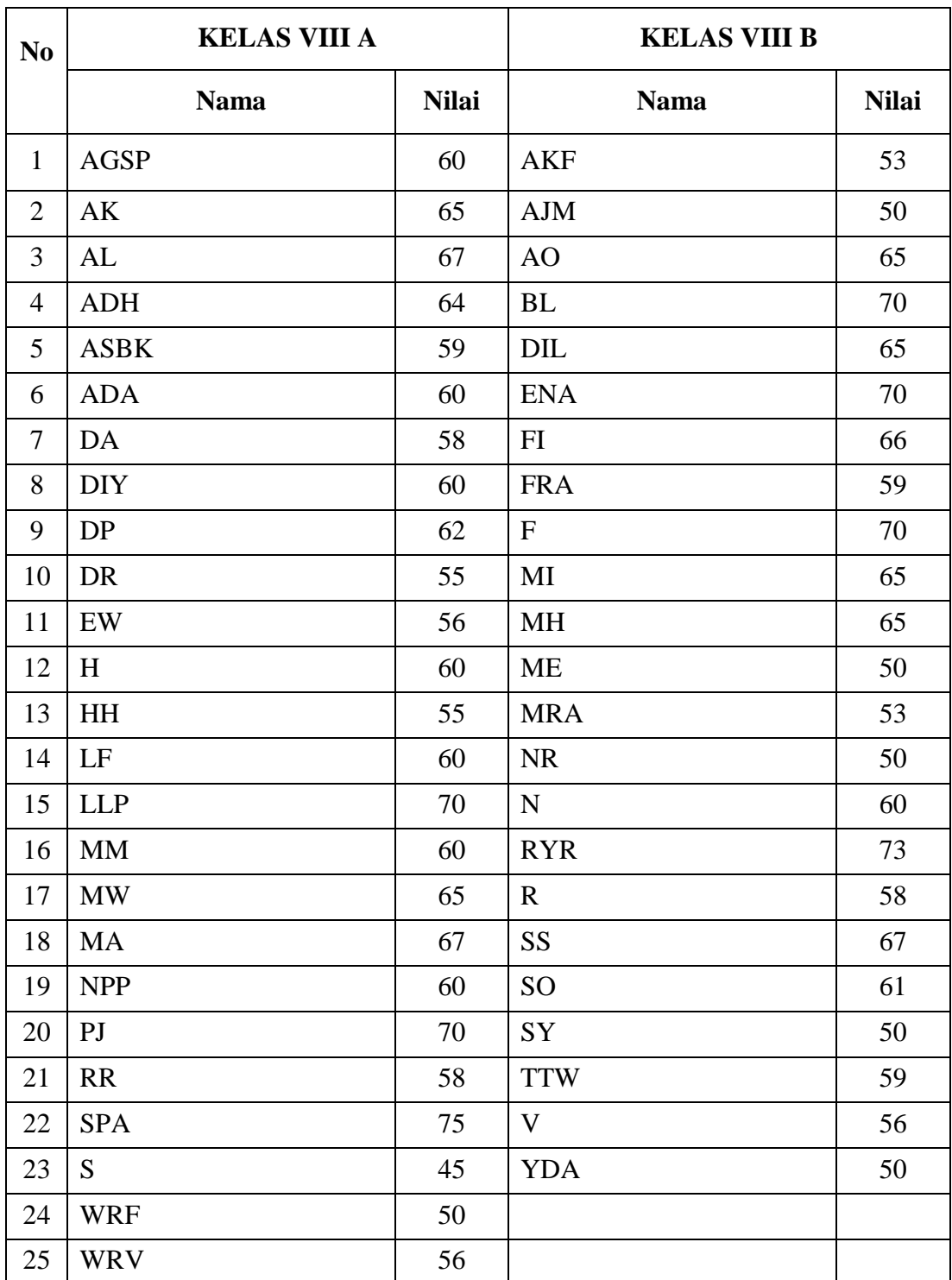

### **Lampiran 3 : RPP Kelas Ekperimen Pertemuan Ke-1 dan Ke-2**

### **RENCANA PELAKSANAAN PEMBELAJARAN (RPP)**

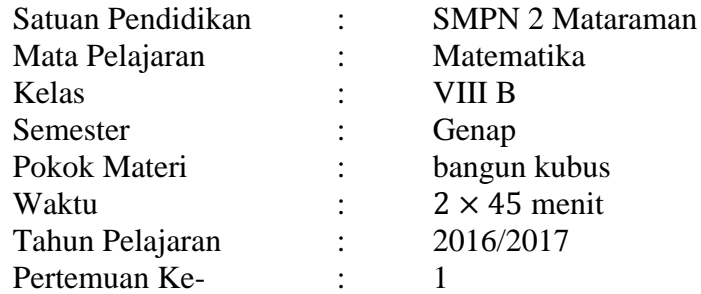

### **A. STANDAR KOMPETENSI**

Memahami sifat-sifat kubus, balok serta bagian-bagiannya.

### **B. KOMPETENSI DASAR**

Mengidentifikasi sifat-sifat kubus, dan balok.

Membuat jaring-jaring kubus dan balok.

Menghitung luas permukaan dan volume kubus dan balok.

### **C. INDIKATOR**

- 1. Menggambar jaring-jaring kubus dan menuntukan alas dan atapnya.
- 2. Menyelesaikan soal luas permukaan kubus
- 3. Menyelesaikan soal volume kubus

### **D. TUJUAN PEMBELAJARAN**

Setelah mengikuti proses pembelajaran siswa dapat:

- 1. Siswa dapat menggambar jaring-jaring kubus dan menentukan alas dan atapnya.
- 2. Siswa dapat menyelesaikan soal luas permukaan kubus
- 3. Siswa dapat menyelesaikan soal volume kubus

### **E. MATERI (Terlampir I)**

Bangun ruang kubus

### **F. MODEL DAN METODE PEMBELAJARAN**

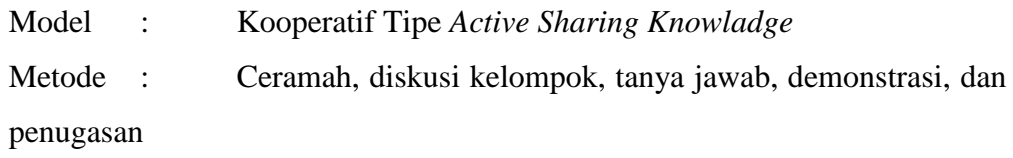

### **G. MEDIA, SUMBER BELAJAR DAN ALAT**

- 1. Media atau alat
	- Buku ajar yang relevan, dan lembar kerja siswa.
	- Kubus besar dan kubus-kubus kecil
	- Jaring-jaring kubus
- 2. Sumber belajar

Umi Salamah, 2012, *Matematika,* Solo: Tiga Serangkai Pustaka Mandiri

### **H. LANGKAH-LANGKAH KEGIATAN PEMBELAJARAN**

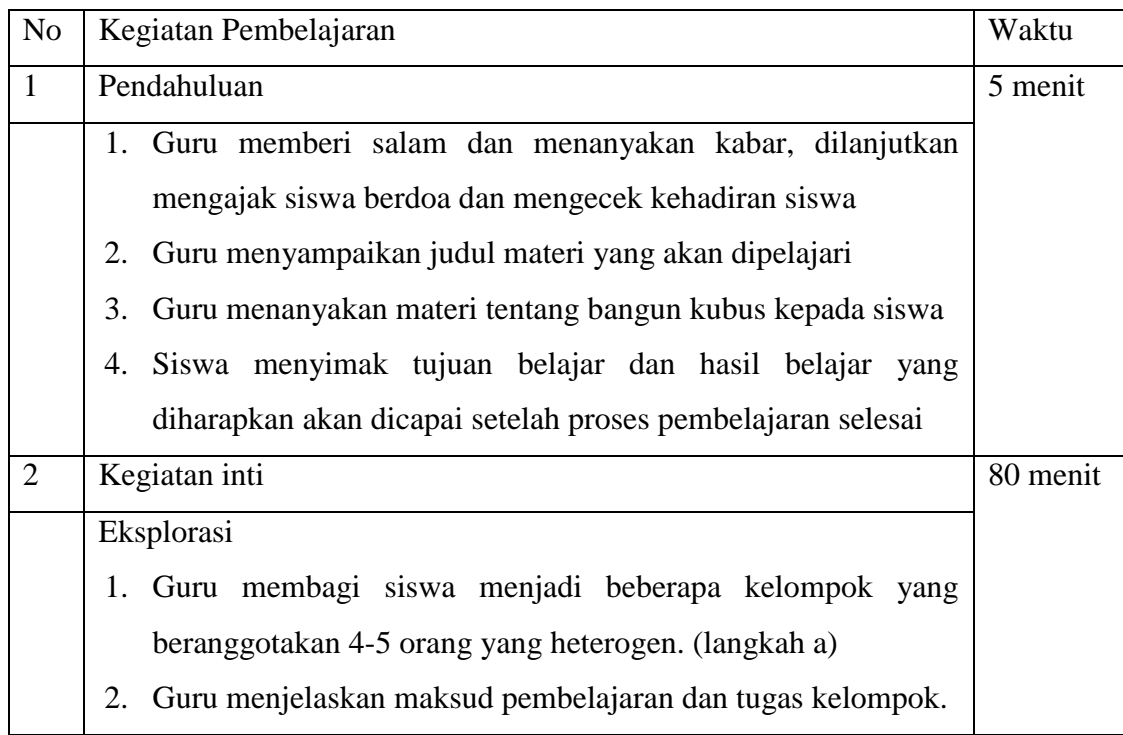

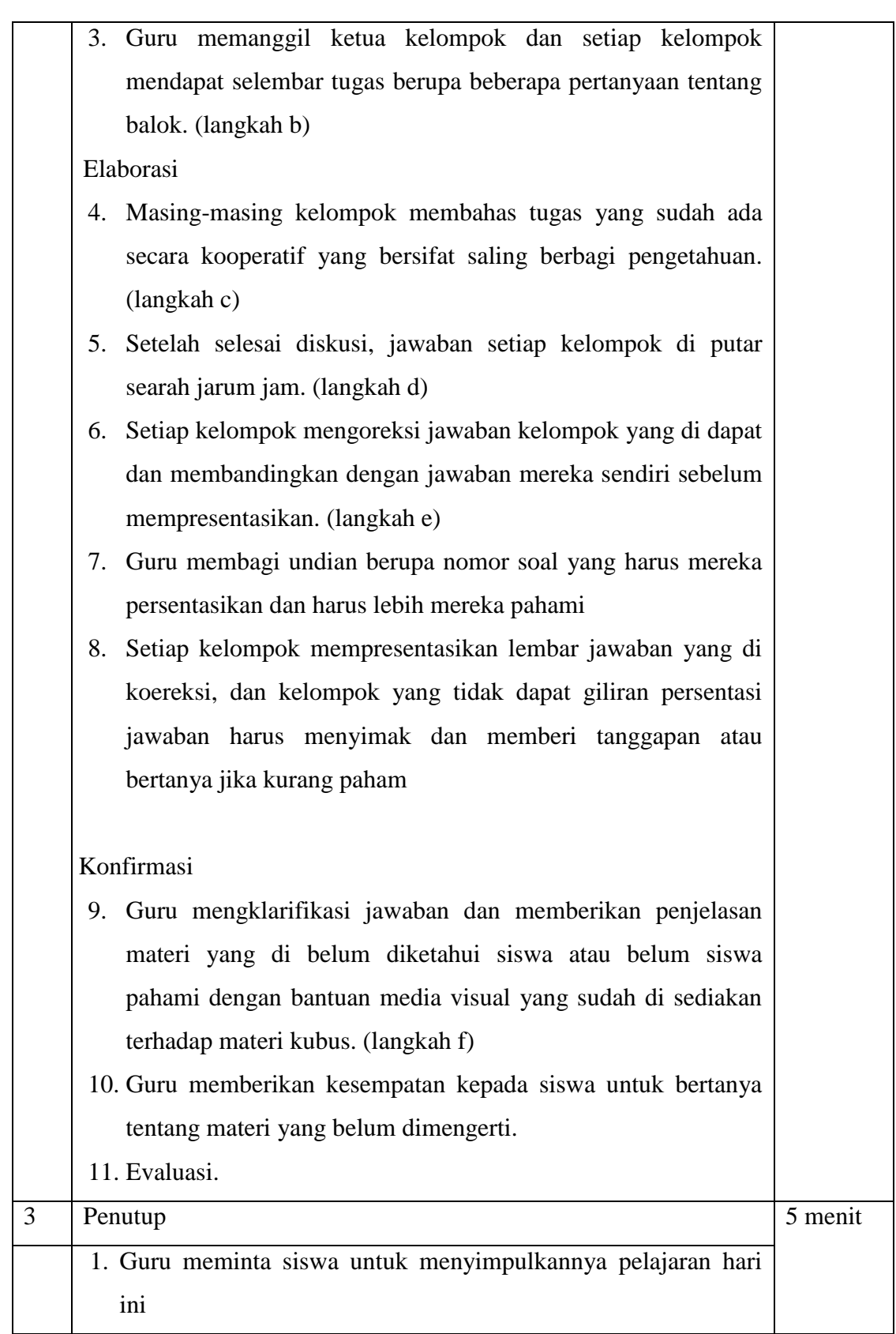

- 2. Guru mengingatkan materi yang selanjutnya dan memberikan motivasi kepada siswa.
- 3. Guru mengucapkan hamdalah dan memberikan salam.

### **I. PENILAIAN**

**Jenis :** Tes **Bentuk** : Essay **Teknik :** Tugas Individu **Instrumen :**

### **J. Keterangan Langkah**

### **Langkah :**

- a. Siswa dibagi menjadi beberapa kelompok yang heterogen.
- b. Setiap kelompok diberikan 1 lembar kerja yang berisi soal tentang materi yang akan dipelajari.
- c. Setiap kelompok mendiskusikan materi tersebut kemudian menjawab soal yang ada dalam lembar kerja.
- d. Jawaban setiap kelompok pada lembar kerja diputar searah jarum jam.
- e. Setiap kelompok mengoreksi dan memberi penilaian terhadap jawaban kelompok lain.
- f. Guru mengklarifikasi jawaban setiap kelompok.

 Mataraman, 12 Mei 2017 Mahasiswa

Taufiqqurrahman

NIM. 1201250957

### **Lampiran I**

#### **Kubus**

Bangun ruang adalah bangun matematika yang mempunyai isi atau Volume. Bangun ruang sering juga disebut bangun 3 dimensi karena memiliki 3 komponen utama sebagai berikut.

- Sisi : bidang pada bangun ruang yang membatasi antara bangun ruang dengan ruang sekitarnya.
- Rusuk : pertemuan dua sisi yang berupa ruas garis pada bangun ruang.
- Titik sudut : titik hasil pertemuan rusuk yang berjumlah tiga atau lebih

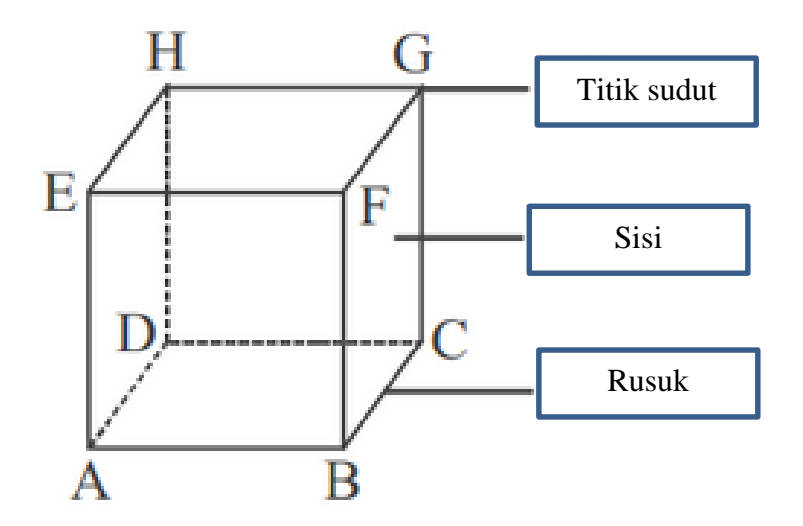

Gambar: Titik sudut, sisi, dan rusuk pada kubus

Jenis jenis bangun ruang yang umum dikenal adalah:

- Kubus
- Balok
- Prisma
- Limas
- Kerucut
- Tabung
- Bola

### **1. Kubus**

Kubus merupakan bangun yang dibatasi oleh 6 sisi yang sama dan sebangun. Kubus memiliki ciri ciri sebagai berikut:

a. Kubus merupakan bangun ruang dengan 6 sisi sama besar (kongruen).

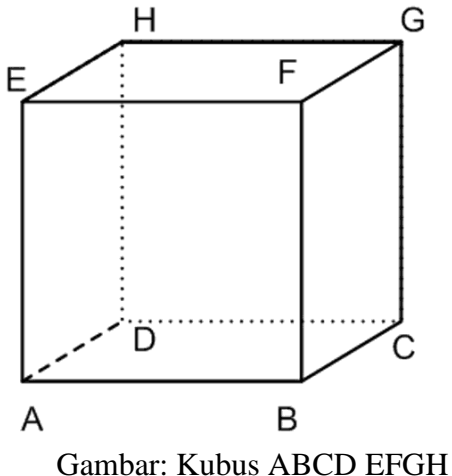

- b. Kubus mempunyai 6 sisi berbentuk persegi.
- c. Kubus mempunyai 12 rusuk yang sama panjang.
- d. Kubus mempunyai 8 titik sudut.
- e. Jarring jarring kubus berupa 6 buah persegi yang kongruen.

### **Rumus Luas Permukaan Kubus**

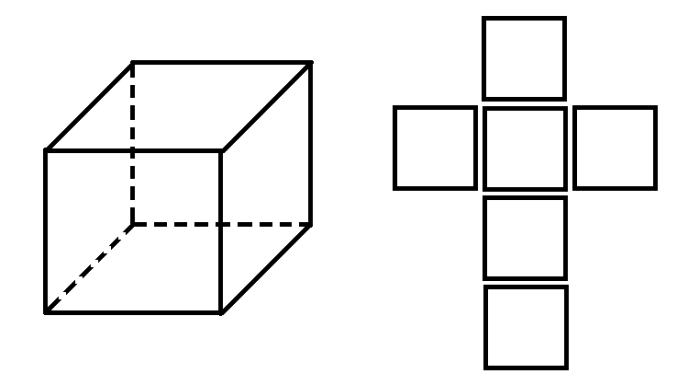

Gambar: Kubus dan jaring-jaring

- $L = 6 x r^2$
- **L :** luas permukaan
- **r :** panjang rusuk
- **6 =** Banyaknya sisi kubus

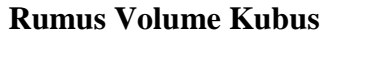

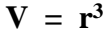

- **V :** Volume
- **r :** panjang rusuk

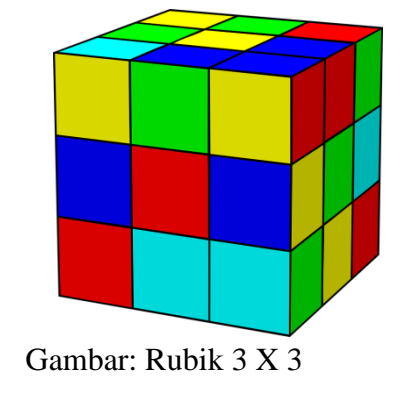

### **contoh soal**

**1.** Gambarlah contoh jarring-jaring kubus Jawab

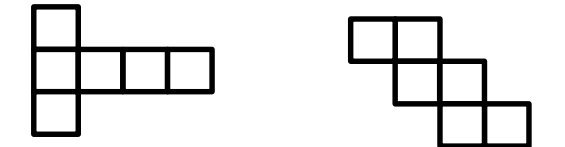

**2.** Sebuah kubus memiliki rusuk 6cm, hitunglah berapa luas permukaan balok

Jawab

Luas  $= 6 x r x r$  $= 6 x 6 x 6$  $= 216$  cm<sup>2</sup>

**3.** Sebuah kubus besar dengan rusuk 8cm akan di cari volume dari kubus tersebut. Jika kubus kecil berukuran 1cm sebagai satuan acuannya utuk menentukan volumya. Berapakah kubus kecil yang di perlukan. Jawab

Volume kubus besar

 $V = s x s x s$ **=** 8 x 8 x 8  $= 512$  cm<sup>3</sup>

Volume kubus kecil

$$
V = s x s x s
$$
  
= 1 x 1 x 1  
= 1 cm<sup>3</sup>

Kubus kecil yang diperluka  $=\frac{volume \ kubus \ besar}{molumos \ kubus \ besi}$ volume kubus keci  $=\frac{512}{1}$ 1  $= 512$ 

Kubus kecil yang di perlukan adalah 512 buah.

### **Latihan.**

- **1.** Gambarlah contoh jarring-jaring kubus sebanyak yang kamu bisa
- **2.** Sebuah kotak tidak berwarna berbentuk kubus akan dibungkus dengan kertas bermotif batik agar lebih bagus saat di pajang. Jika panjang rusuk kubus adalah 4cm, hitunglah berapa luas kertas bermotif batik yang di perlukan untuk menutupi kubus tersebut
- **3.** Sebuah kubus besar dengan rusuk 6cm akan di cari volume dari kubus tersebut. Jika kubus kecil berukuran 2cm sebagai satuan acuannya untuk menentukan volumya. Berapakah kubus kecil yang di perlukan.

### **RENCANA PELAKSANAAN PEMBELAJARAN (RPP)**

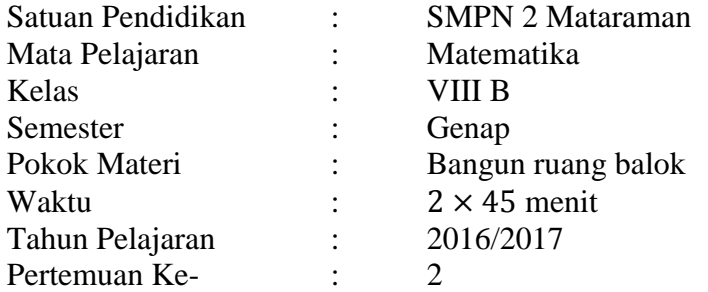

### **A. STANDAR KOMPETENSI**

Memahami sifat-sifat kubus, balok serta bagian-bagiannya.

### **B. KOMPETENSI DASAR**

Mengidentifikasi sifat-sifat kubus, dan balok.

Membuat jaring-jaring kubus dan balok.

Menghitung luas permukaan dan volume kubus dan balok.

### **C. INDIKATOR**

- 1. Menggambar jaring-jaring balok dan menuntukan alas dan atapnya.
- 2. Menyelesaikan soal luas permukaan balok
- 3. Menyelesaikan soal volume balok

### **D. TUJUAN PEMBELAJARAN**

Setelah mengikuti proses pembelajaran siswa dapat:

- 1. Siswa dapat menggambar jaring-jaring balok dan menentukan alas dan atapnya.
- 2. Siswa dapat menyelesaikan soal luas permukaan balok
- 3. Siswa dapat menyelesaikan soal volume balok

### **E. MATERI (Terlampir I)**

Bangun ruang balok

### **F. MODEL DAN METODE PEMBELAJARAN**

Model : Kooperatif Tipe *Active Sharing Knowladge*

Metode : Ceramah, diskusi kelompok, tanya jawab, demonstrasi, dan penugasan

### **G. MEDIA, SUMBER BELAJAR DAN ALAT**

- 1. Media atau alat
	- Buku ajar yang relevan, dan lembar kerja siswa.
	- Balok dan kubus-kubus kecil
	- Jarring-jaring balok
- 2. Sumber belajar

Umi Salamah, 2012, *Matematika,* Solo: Tiga Serangkai Pustaka Mandiri

### **H. LANGKAH-LANGKAH KEGIATAN PEMBELAJARAN**

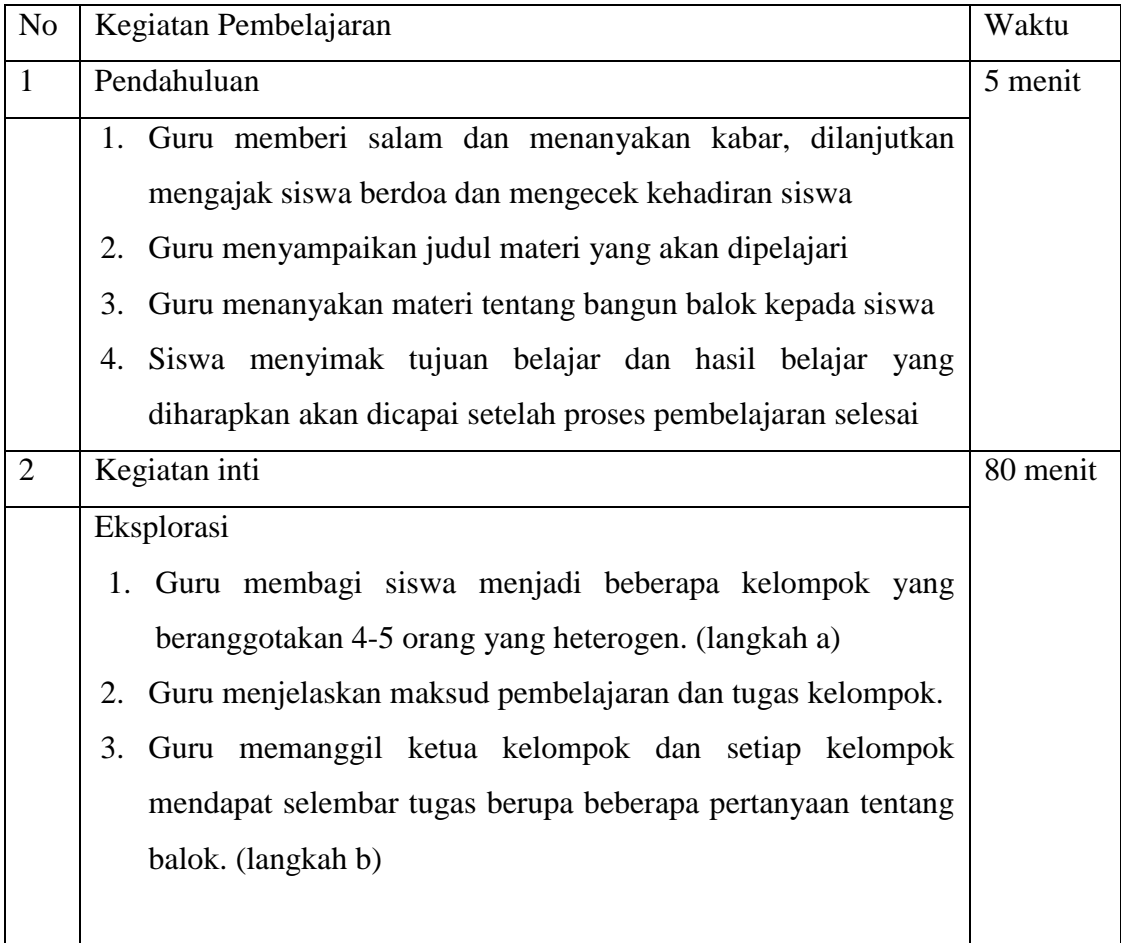

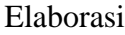

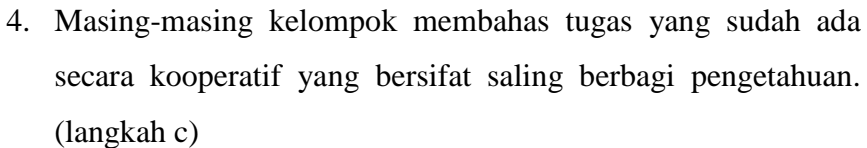

5. Setelah selesai diskusi, jawaban setiap kelompok di putar searah jarum jam. (langkah d)

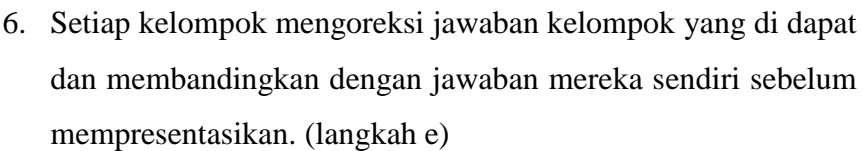

# 7. Guru membagi undian berupa nomor soal yang harus mereka persentasikan dan harus lebih mereka pahami

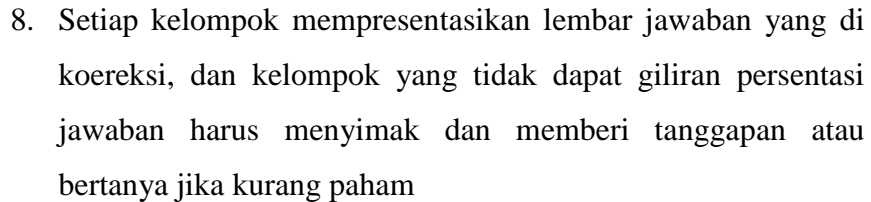

### Konfirmasi

- 9. Guru mengklarifikasi jawaban dan memberikan penjelasan materi yang di belum diketahui siswa atau belum siswa pahami dengan bantuan media visual yang sudah di sediakan terhadap materi kubus. (langkah f)
- 10. Guru memberikan kesempatan kepada siswa untuk bertanya tentang materi yang belum dimengerti.

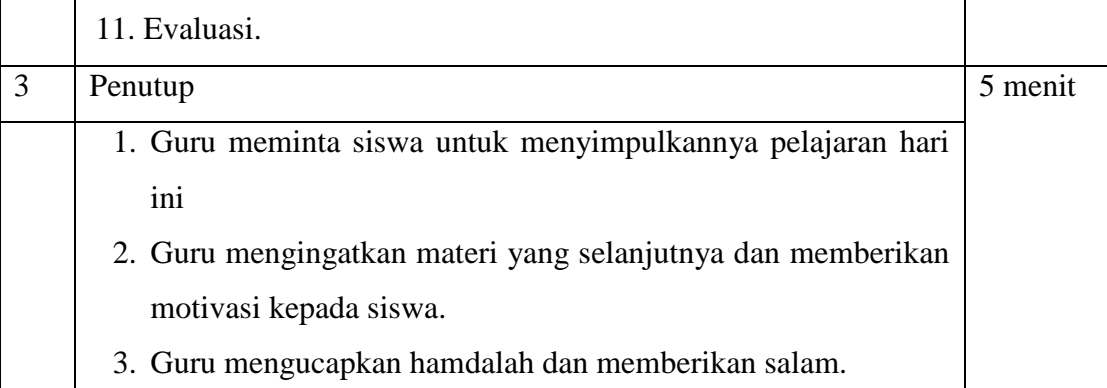

### **I. PENILAIAN**

**Jenis :** Tes **Bentuk** : Essay **Teknik :** Tugas Individu **Instrumen :**

#### **J. Keterangan Langkah**

#### **Langkah :**

- a. Siswa dibagi menjadi beberapa kelompok yang heterogen.
- b. Setiap kelompok diberikan 1 lembar kerja yang berisi soal tentang materi yang akan dipelajari.
- c. Setiap kelompok mendiskusikan materi tersebut kemudian menjawab soal yang ada dalam lembar kerja.
- d. Jawaban setiap kelompok pada lembar kerja diputar searah jarum jam.
- e. Setiap kelompok mengoreksi dan memberi penilaian terhadap jawaban kelompok lain.
- f. Guru mengklarifikasi jawaban setiap kelompok.

 Mataraman, 12 Mei 2017 Mahasiswa

Taufiqqurrahman

NIM. 1201250957

### **Lampiran I**

#### **Balok**

Balok merupakan bangun yang dibatasi oleh 6 sisi yang mempunyai ukuran panjang dan lebar. Balok memiliki ciri ciri sebagai berikut:

- a. balok Balok merupakan bangun ruang yang dibatasi 6 persegi panjang dimana 3 persegi panjang kongruen.
- b. Balok Balok mempunyai 6 sisi berbentuk persegi panjang,
- c. Balok mempunyai 3 pasang bidang sisi berhadapan yang kongruen
- d. Balok mempunyai 12 rusuk,
- e. 4 buah rusuk yang sejajar sama panjang,
- f. Balok Balok mempunyai 8 titik sudut,

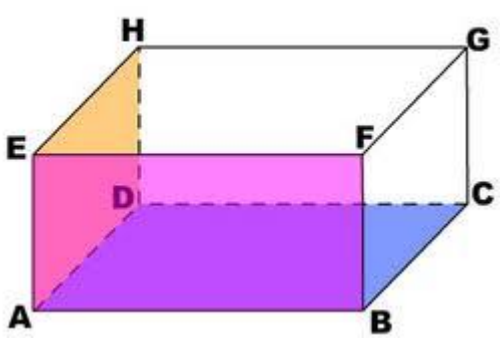

Gambar: Balok ABCD EFGH

g. Jarring-jaring balok berupa 6 buah persegi panjang.

### **Rumus Luas Permukaan Balok**

 $L = 2 x [(p x l) + (p x t) + (l x t)]$ 

- **L** : luas permukaan
- **p** : panjang balok
- **l** : lebar balok
- **t** : tinggi balok

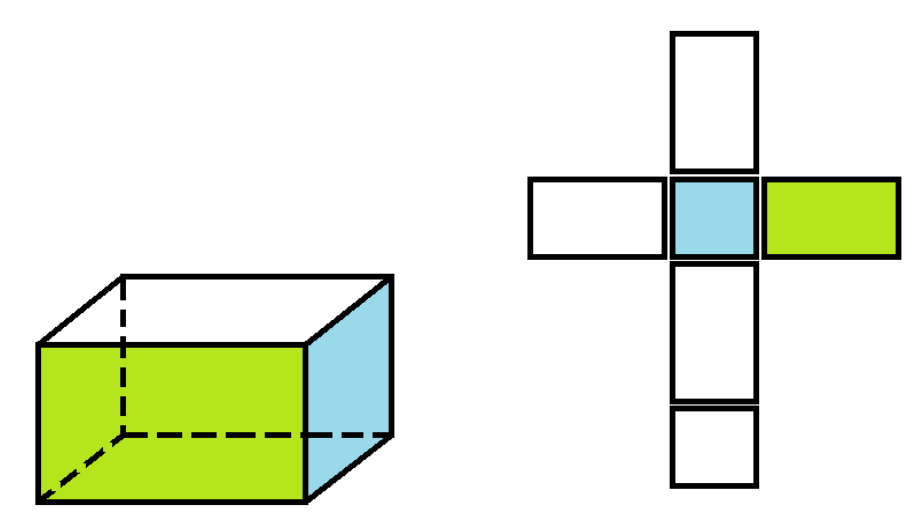

Gambar: Balok dan Jaring-jaring baalok

### **Rumus Volume Balok**

$$
V = p x l x t
$$

- **V :** volume balok
- **p :** panjang balok
- **l :** lebar balok
- **t :** tinggi balok

### **contoh soal**

**1.** Gambarlah contoh jarring-jaring balok Jawab

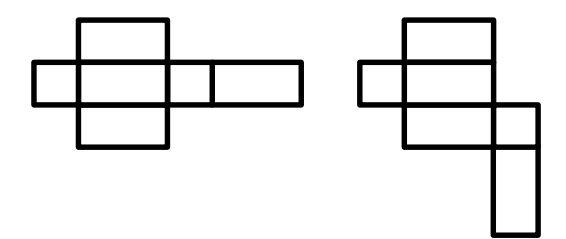

**2.** Sebuah balok memiliki panjang, lebar, dan tinggi berturut-turut 7cm, 6cm, dan 3cm. hitunglah berapa luas permukaan balok tersebut

#### Jawab

Luas = 2 × ( ( × ) + ( × ) + ( × )) = 2 × ( (7 × 6) + (7 × 3) + (6 × 3))

$$
= 2 \times (42 + 21 + 18)
$$
  
= 2 x 81  
= 162 cm<sup>2</sup>

**3.** Sebuah balok besar dengan panjang 6cm ,lebar 4cm, dan tinggi 1cm, akan di cari volume dari balok tersebut. Jika kubus kecil berukuran 1cm sebagai satuan acuannya utuk menentukan volumya. Berapakah kubus kecil yang di perlukan.

Jawab

Volume balok  $V = p \times l \times t$  $= 6 \times 4 \times 1$  $= 24$  cm<sup>3</sup>

Volume kubus kecil

 $V = s x s x s$  $= 1 x 1 x 1$  $= 1$  cm<sup>3</sup>

Kubus kecil yang diperluka  $=\frac{volume \;balok}{malsum \; slukus \; lb}$ volume kubus keci  $=\frac{24}{1}$ 1  $= 24$ 

Kubus kecil yang di perlukan adalah 512 buah.

### **Latihan.**

- **1.** Gambarlah contoh jarring-jaring balok sebanyak yang kamu bisa!
- **2.** Sebuah kotak berbentuk balok diketahui memiliki panjang 5cm, lebar 3cm, dan tinggi 2cm.hitunglah luas permukaan balok tersebut!
- **3.** Seorang anak memiliki banyak kubus kubus kecil yang akan dia tempatkan kedalam sebuah kotak berbentuk balok. Jika rusuk kubus 2cm, dan panjang, lebar dan tinggi balok adalah 8cm, 4cm, dan 4cm. hitunglah berapa kubus yang dapat di muat dalam balok tersebut!

### **Lampiran 4 : RPP Kelas Ekperimen Pertemuan Ke-1 dan Ke-2**

### **RENCANA PELAKSANAAN PEMBELAJARAN (RPP)**

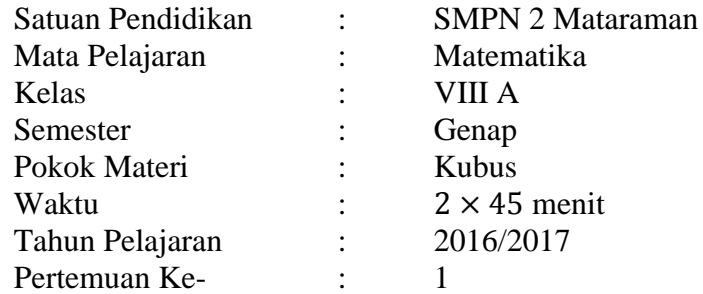

### **A. STANDAR KOMPETENSI**

Memahami sifat-sifat kubus, balok serta bagian-bagiannya.

### **B. KOMPETENSI DASAR**

Mengidentifikasi sifat-sifat kubus, dan balok.

Membuat jaring-jaring kubus dan balok.

Menghitung luas permukaan dan volume kubus dan balok.

### **C. INDIKATOR**

- 1. Menggambar jaring-jaring kubus dan menentukan alas dan atapnya.
- 2. Menyelesaikan soal luas permukaan kubus
- 3. Menyelesaikan soal volume kubus

### **D. TUJUAN PEMBELAJARAN**

Setelah mengikuti proses pembelajaran siswa dapat:

- 1. Siswa dapat menggambar jaring-jaring kubus dan menuntukan alas dan atapnya.
- 2. Siswa dapat menyelesaikan soal luas permukaan kubus
- 3. Siswa dapat menyelesaikan soal volume kubus

### **E. MATERI (Terlampir I)**

Bangun ruang kubus

### **F. MODEL DAN METODE PEMBELAJARAN**

Model : Konvensional

Metode : Ceramah, tanya jawab dan penugasan

#### **G. MEDIA, SUMBER BELAJAR DAN ALAT**

3. Media atau alat

Buku ajar yang relevan, dan lembar kerja siswa.

4. Sumber belajar

Umi Salamah, 2012, *Matematika,* Solo: Tiga Serangkai Pustaka Mandiri

### **H. LANGKAH-LANGKAH KEGIATAN PEMBELAJARAN**

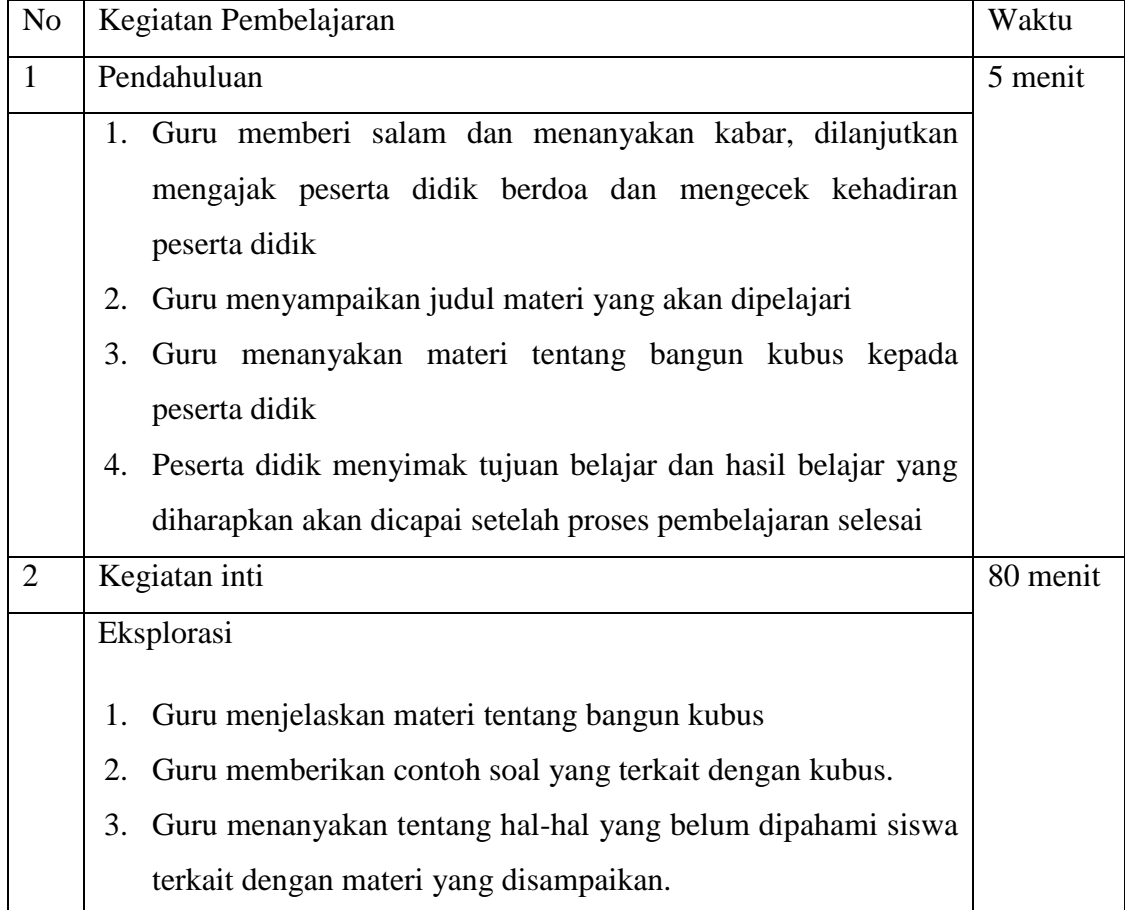

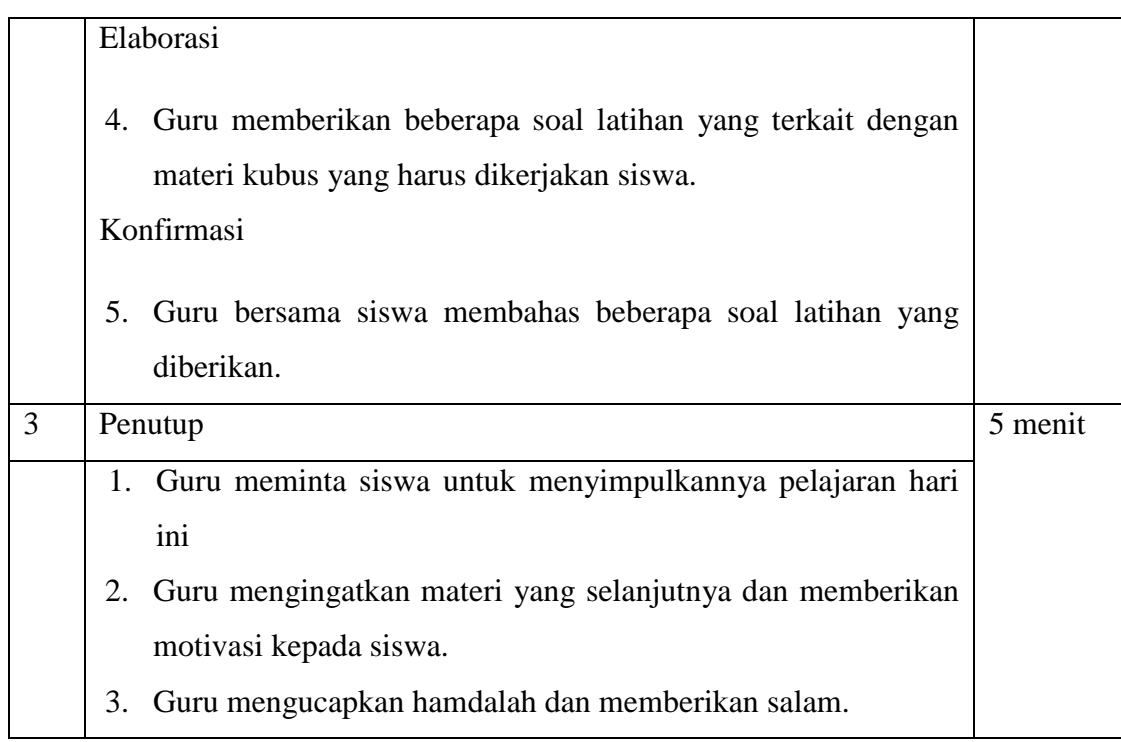

### **I. PENILAIAN**

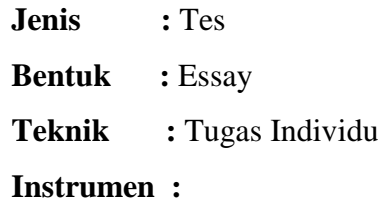

 Mataraman, 12 Mei 2017 Mahasiswa

Taufiqqurrahman

NIM. 1201250957

### **Lampiran I**

#### **Kubus**

Bangun ruang adalah bangun matematika yang mempunyai isi atau Volume. Bangun ruang sering juga disebut bangun 3 dimensi karena memiliki 3 komponen utama sebagai berikut.

- Sisi : bidang pada bangun ruang yang membatasi antara bangun ruang dengan ruang sekitarnya.
- Rusuk : pertemuan dua sisi yang berupa ruas garis pada bangun ruang.
- Titik sudut : titik hasil pertemuan rusuk yang berjumlah tiga atau lebih

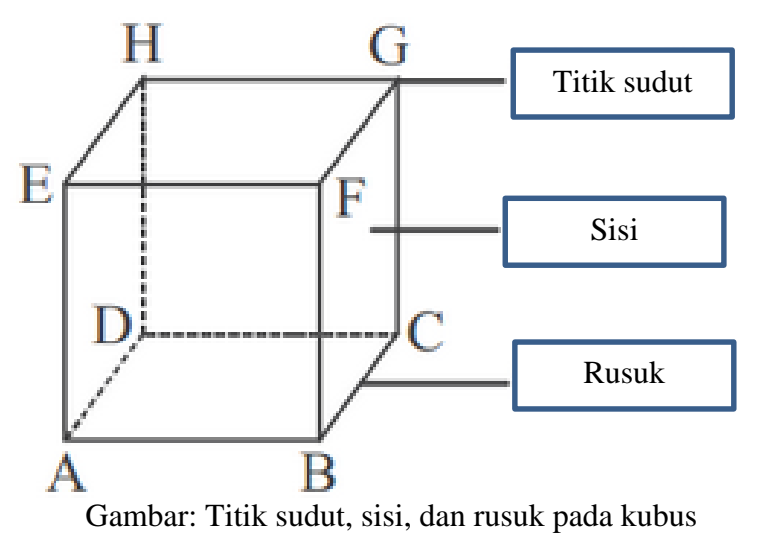

Jenis jenis bangun ruang yang umum dikenal adalah:

- Kubus
- Balok
- Prisma
- Limas
- Kerucut
- Tabung
- Bola

### **2. Kubus**

Kubus merupakan bangun yang dibatasi oleh 6 sisi yang sama dan sebangun. Kubus memiliki ciri ciri sebagai berikut:

a. Kubus merupakan bangun ruang dengan 6 sisi sama besar (kongruen).

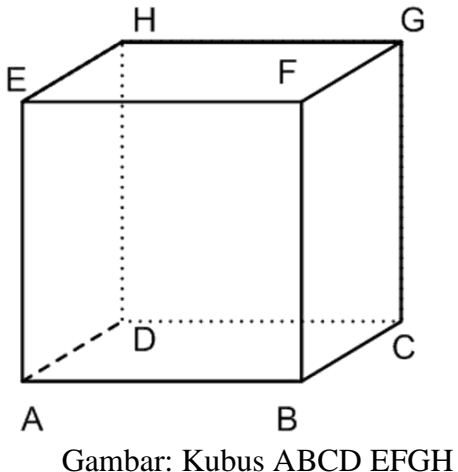

- b. Kubus mempunyai 6 sisi berbentuk persegi.
- c. Kubus mempunyai 12 rusuk yang sama panjang.
- d. Kubus mempunyai 8 titik sudut.
- e. Jarring jarring kubus berupa 6 buah persegi yang kongruen.

### **Rumus Luas Permukaan Kubus**

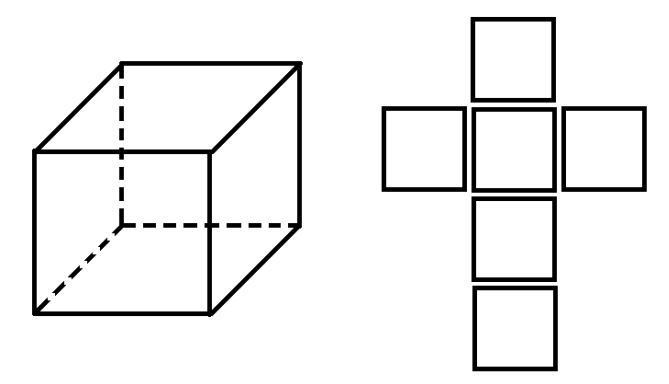

Gambar: Kubus dan jarring-jaring kubus

- $L = 6 x r^2$
- **L :** luas permukaan
- **r :** panjang rusuk
- **6 =** Banyaknya sisi kubus

### **Rumus Volume Kubus**

$$
V = r^3
$$

- **V :** Volume
- **r :** panjang rusuk

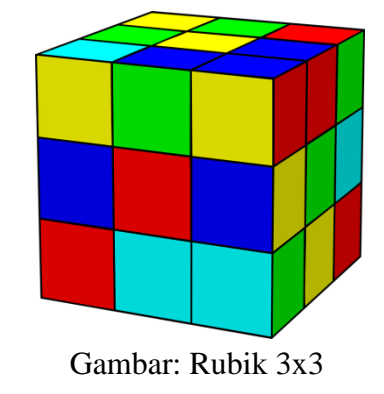

### **contoh soal**

**1.** Gambarlah contoh jarring-jaring kubus Jawab

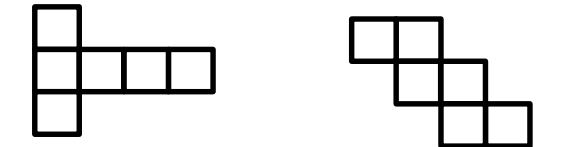

**2.** Sebuah kubus memiliki rusuk 6cm, hitunglah berapa luas permukaan balok

Jawab

Luas  $= 6 x r x r$  $= 6 x 6 x 6$  $= 216$  cm<sup>2</sup>

**3.** Sebuah kubus besar dengan rusuk 8cm akan di cari volume dari kubus tersebut. Jika kubus kecil berukuran 1cm sebagai satuan acuannya utuk menentukan volumya. Berapakah kubus kecil yang di perlukan. Jawab

Volume kubus besar

 $V = s x s x s$ **=** 8 x 8 x 8  $= 512$  cm<sup>3</sup>

Volume kubus kecil

$$
V = s x s x s
$$
  
= 1 x 1 x 1  
= 1 cm<sup>3</sup>

Kubus kecil yang diperluka  $=\frac{volume \ kubus \ besar}{molumos \ kubus \ besi}$ volume kubus keci  $=\frac{512}{1}$ 1  $= 512$ 

Kubus kecil yang di perlukan adalah 512 buah.

### **Latihan.**

- **1.** Gambarlah contoh jarring-jaring kubus sebanyak yang kamu bisa
- **2.** Sebuah kotak tidak berwarna berbentuk kubus akan dibungkus dengan kertas bermotif batik agar lebih bagus saat di pajang. Jika panjang rusuk kubus adalah 4cm, hitunglah berapa luas kertas bermotif batik yang di perlukan untuk menutupi kubus tersebut
- **3.** Sebuah kubus besar dengan rusuk 6cm akan di cari volume dari kubus tersebut. Jika kubus kecil berukuran 2cm sebagai satuan acuannya untuk menentukan volumya. Berapakah kubus kecil yang di perlukan.

### **RENCANA PELAKSANAAN PEMBELAJARAN (RPP)**

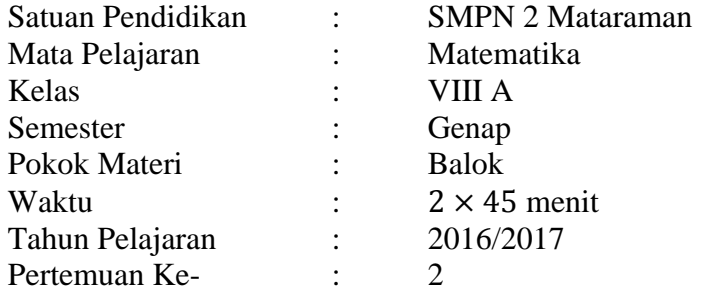

### **A. STANDAR KOMPETENSI**

Memahami sifat-sifat kubus, balok serta bagian-bagiannya.

### **B. KOMPETENSI DASAR**

Mengidentifikasi sifat-sifat kubus, dan balok.

Membuat jaring-jaring kubus dan balok.

Menghitung luas permukaan dan volume kubus dan balok.

### **C. INDIKATOR**

- 1. Menggambar jaring-jaring balok dan menentukan alas dan atapnya.
- 2. Menyelesaikan soal luas permukaan balok
- 3. Menyelesaikan soal volume balok

### **D. TUJUAN PEMBELAJARAN**

Setelah mengikuti proses pembelajaran siswa dapat:

- 1. Siswa dapat menggambar jaring-jaring balok dan menuntukan alas dan atapnya.
- 2. Siswa dapat menyelesaikan soal luas permukaan balok
- 3. Siswa dapat menyelesaikan soal volume balok

### **E. MATERI (Terlampir I)**

Bangun ruang balok

### **F. MODEL DAN METODE PEMBELAJARAN**

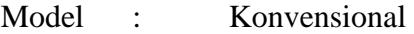

Metode : Ceramah, tanya jawab dan penugasan

### **G. MEDIA, SUMBER BELAJAR DAN ALAT**

1. Media atau alat

Buku ajar yang relevan, dan lembar kerja siswa.

2. Sumber belajar

Umi Salamah, 2012, *Matematika,* Solo: Tiga Serangkai Pustaka Mandiri

### **H. LANGKAH-LANGKAH KEGIATAN PEMBELAJARAN**

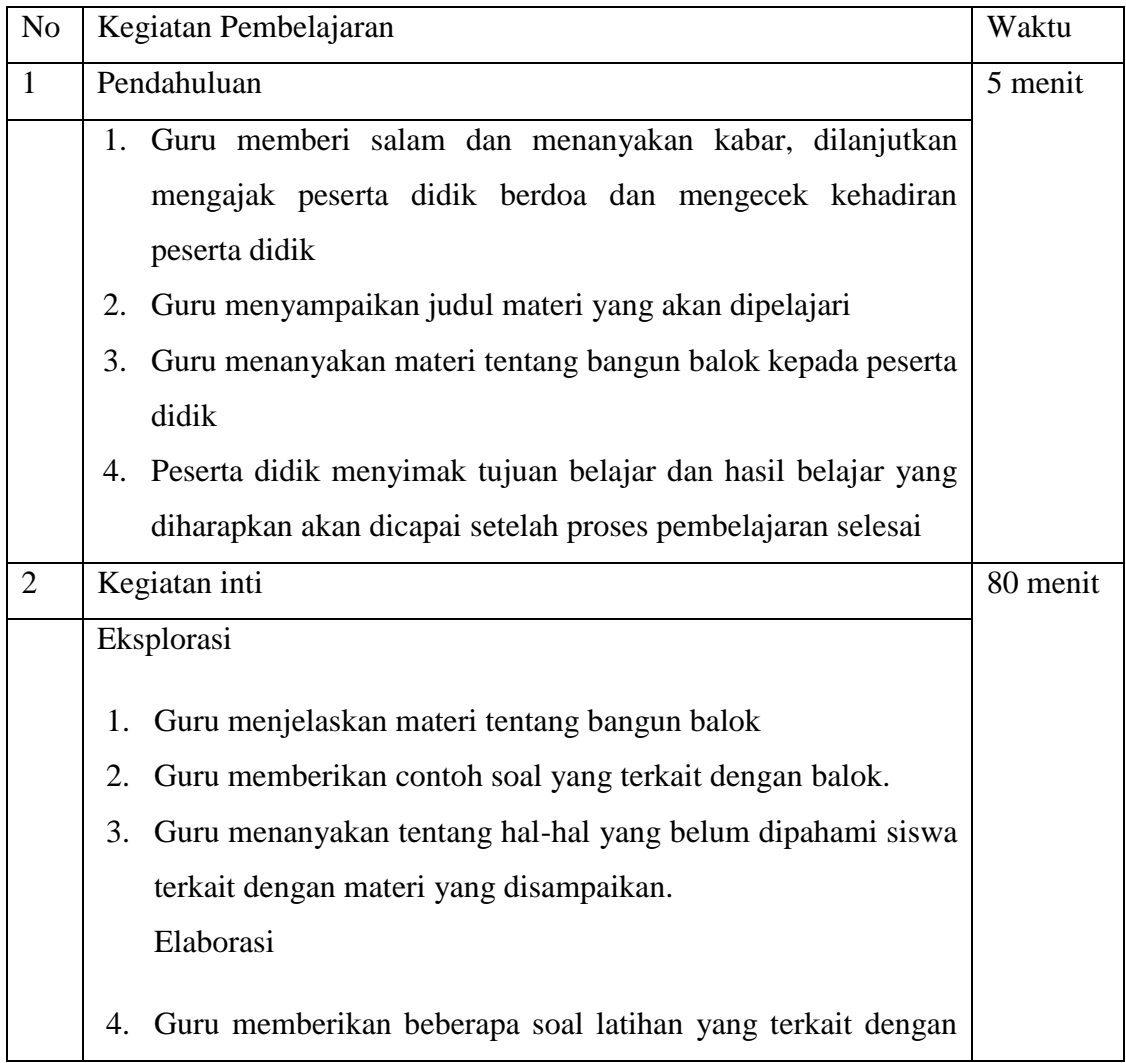

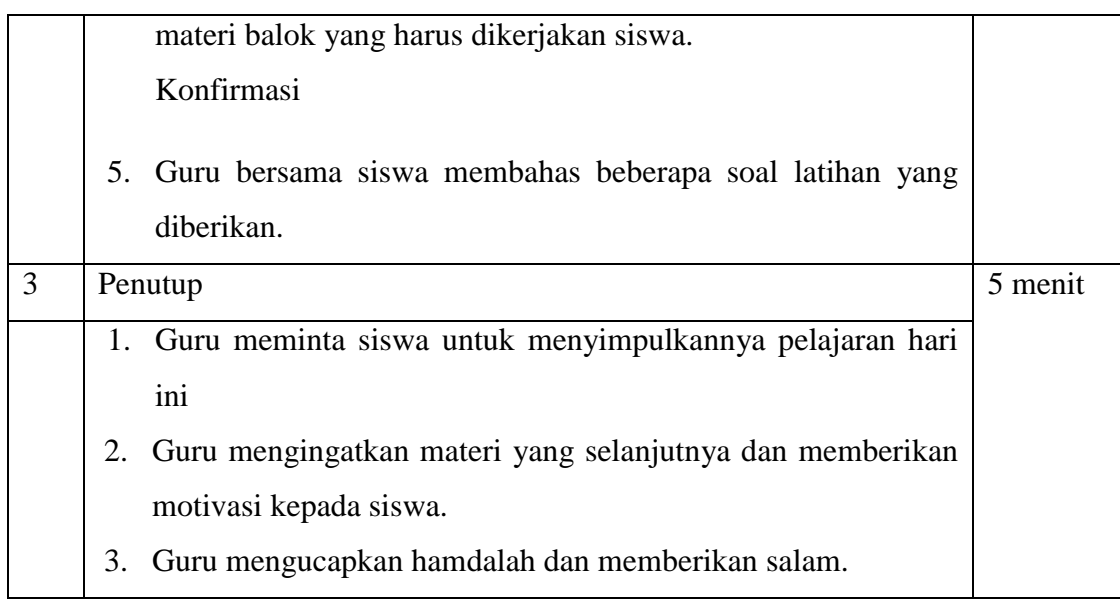

# **I. PENILAIAN**

**Jenis** : Tes **Bentuk** : Essay **Teknik :** Tugas Individu **Instrumen :**

Mataraman, 12 Mei 2017

Mahasiswa

Taufiqqurrahman

NIM. 1201250957

### **Lampiran I**

#### **Balok**

Balok merupakan bangun yang dibatasi oleh 6 sisi yang mempunyai ukuran panjang dan lebar. Balok memiliki ciri ciri sebagai berikut:

- a. balok Balok merupakan bangun ruang yang dibatasi 6 persegi panjang dimana 3 persegi panjang kongruen.
- b. Balok Balok mempunyai 6 sisi berbentuk persegi panjang,
- c. Balok mempunyai 3 pasang bidang sisi berhadapan yang kongruen
- d. Balok mempunyai 12 rusuk,
- e. 4 buah rusuk yang sejajar sama panjang,
- f. Balok Balok mempunyai 8 titik sudut,

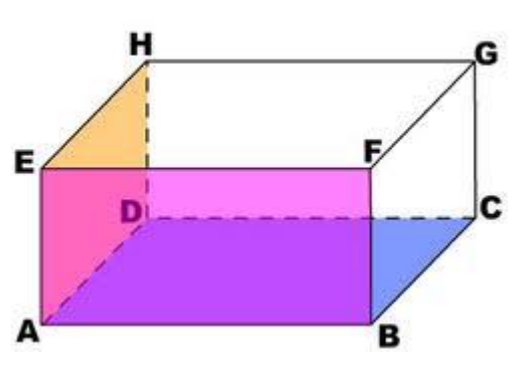

Gambar: Balok ABCD EFGH

g. Jarring-jaring balok berupa 6 buah persegi panjang.

### **Rumus Luas Permukaan Balok**

 $L = 2 x [(p x l) + (p x t) + (l x t)]$ 

- **L** : luas permukaan
- **p** : panjang balok
- **l** : lebar balok
- **t** : tinggi balok

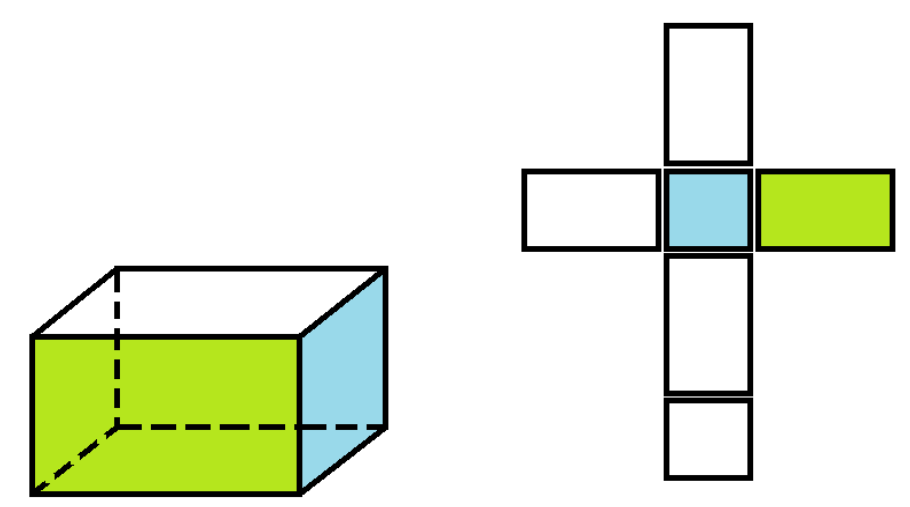

Gambar: Balok dan jarring-jaring balok

### **Rumus Volume Balok**

$$
V = p x l x t
$$

- **V :** volume balok
- **p :** panjang balok
- **l :** lebar balok
- **t :** tinggi balok

### **contoh soal**

**1.** Gambarlah contoh jarring-jaring balok Jawab

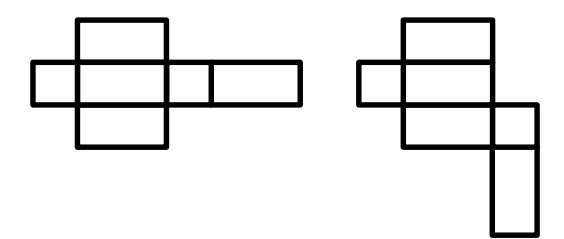

**2.** Sebuah balok memiliki panjang, lebar, dan tinggi berturut-turut 7cm, 6cm, dan 3cm. hitunglah berapa luas permukaan balok tersebut

#### Jawab

Luas = 2 × ( ( × ) + ( × ) + ( × )) = 2 × ( (7 × 6) + (7 × 3) + (6 × 3))

$$
= 2 \times (42 + 21 + 18)
$$
  
= 2 x 81  
= 162 cm<sup>2</sup>

**3.** Sebuah balok besar dengan panjang 6cm ,lebar 4cm, dan tinggi 1cm, akan di cari volume dari balok tersebut. Jika kubus kecil berukuran 1cm sebagai satuan acuannya utuk menentukan volumya. Berapakah kubus kecil yang di perlukan.

Jawab

Volume balok  $V = p \times l \times t$  $= 6 \times 4 \times 1$  $= 24 \text{ cm}^3$ 

Volume kubus kecil

 $V = s x s x s$  $= 1 x 1 x 1$  $= 1$  cm<sup>3</sup>

Kubus kecil yang diperluka  $=\frac{volume \;balok}{malsum \; slukus \; lb}$ volume kubus keci  $=\frac{24}{1}$ 1  $= 24$ 

Kubus kecil yang di perlukan adalah 512 buah.

### **Latihan.**

- **1.** Gambarlah contoh jarring-jaring balok sebanyak yang kamu bisa!
- **2.** Sebuah kotak berbentuk balok diketahui memiliki panjang 5cm, lebar 3cm, dan tinggi 2cm.hitunglah luas permukaan balok tersebut!
- **3.** Seorang anak memiliki banyak kubus kubus kecil yang akan dia tempatkan kedalam sebuah kotak berbentuk balok. Jika rusuk kubus 2cm, dan panjang, lebar dan tinggi balok adalah 8cm, 4cm, dan 4cm. hitunglah berapa kubus yang dapat di muat dalam balok tersebut!

# **Lampiran 5: Perangkat Tes 1**

#### **Jawablah soal-soal di bawah ini secara jelas dan benar**

- 1. Gambar di samping menunjukkan jaring-jaring kubus. Jika persegi nomor 4 merupakan penutup (atas) kubus, yang merupakan alas kubus adalah persegi nomor…
- 6 2 3 4 1 5
- 2. Seorang anak ingin menempelkan kertas berwarna untuk menutupi sebuah kotak berbentuk kubus, jika sisi kubus berukuran 20cm. berapa luas kertas berwarna yang di perlukan anak tersebut untuk menutupi kubus

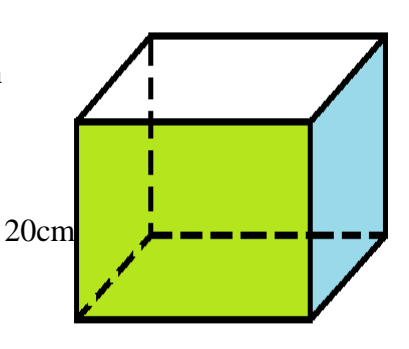

3. Gambar di samping ini merupakan salah satu contoh bentuk jaring-jaring kubus. Gambarlah jaring-jaring kubus dengan bentuk yang berbeda…

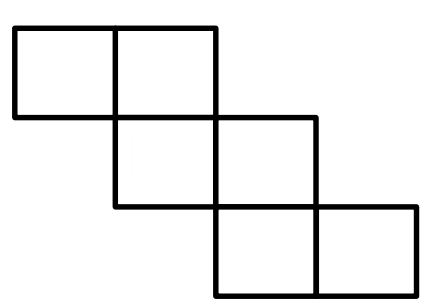

4. Perhatikan gambar berikut!

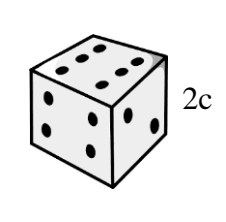

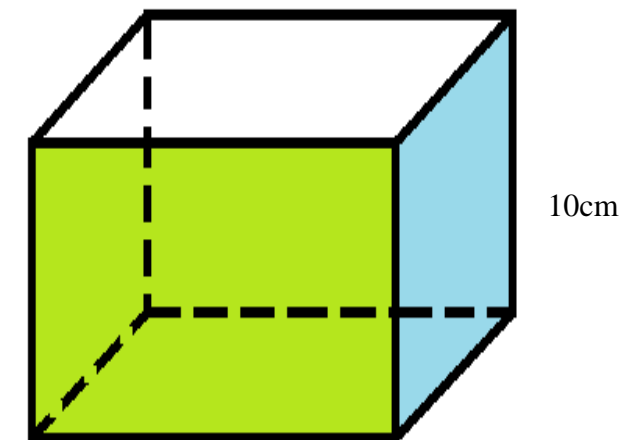

Adam memiliki banyak dadu berbentuk kubus, ia berencana akan menyusun dadu tersebut ke dalam kardus. Jika diketahui sisi dadu adalah 2cm dan sisi kardus sebagai tempat dadu adalah 10cm. hitunglah berapa banyak dadu yg bisa disusun dalm kardus tersebut…

5. Gambar di bawah menunjukkan jarring-jaring balok. Jika persegi nomor 3 merupakan penutup (atas) balok, maka yang merupakan alas balok adalah persegi nomor…

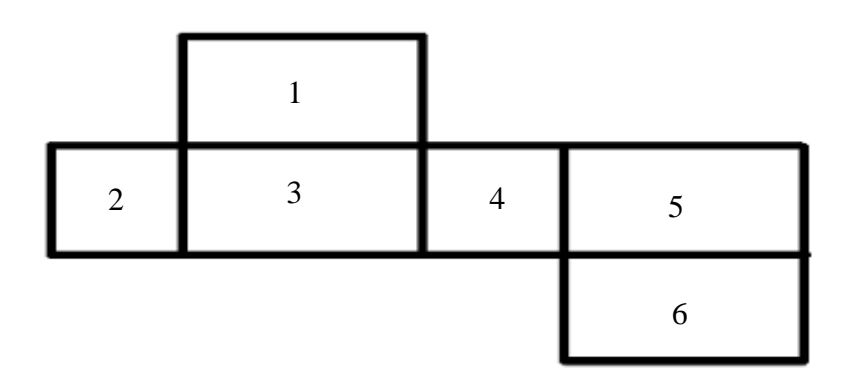

6. Sebuah kolam renang berbentuk balok, memiliki panjang 10m, lebar 6m dan tinggi 1m. Tentukan banyak air yang dibutuhkan untuk mengisi bak mandi tersebut hingga penuh  $\ldots$  m<sup>3</sup>

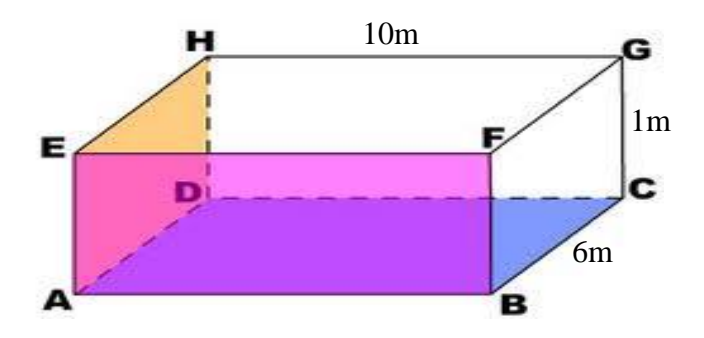

7. Perhatikan gambar jaring-jaring balok di bawah ini.

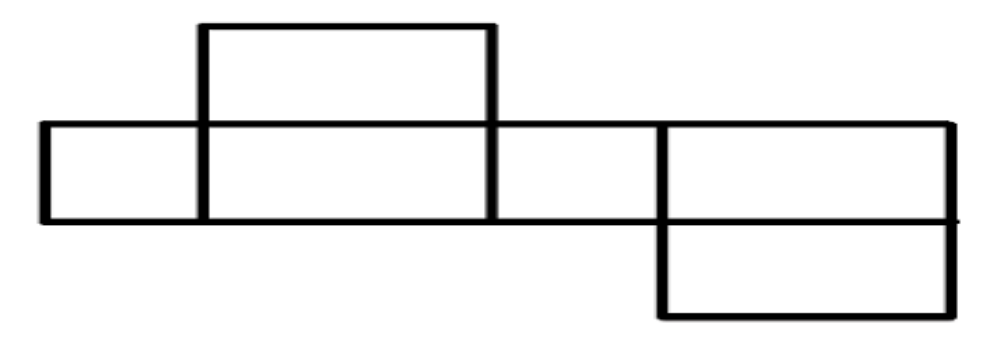

Gambarlah jaring-jaring balok dengan bentuk yang berbeda…

8. Perhatikan bangun ruang di bawah ini.

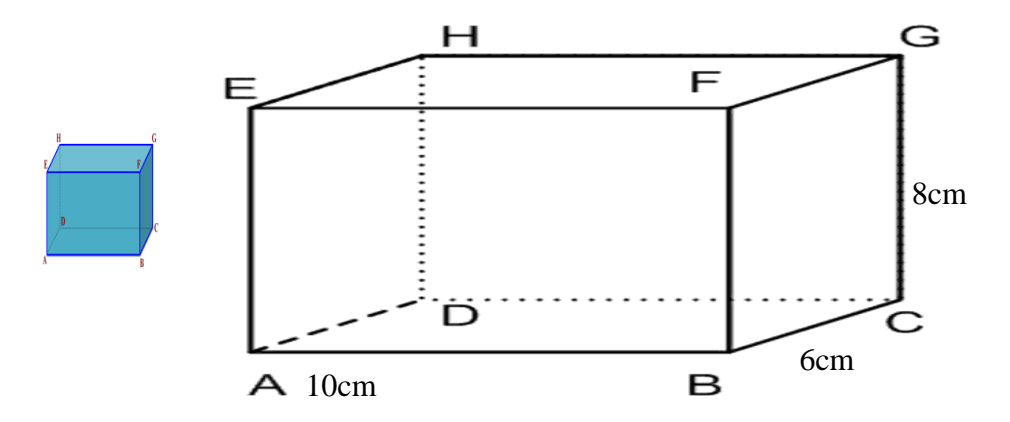

Jika diketahui sisi kubus 2cm dan diketahui sebuah balok memiliki panjang 10cm, lebar 6cm, dan tinggi 8cm. hitunglah berapa banyak kubus kecil yg diperlukan untuk mengisi penuh balok tersebut dengan kubus…

# **Lampiran 6: Perangkat Tes 2**

#### **Jawablah soal-soal di bawah ini secara jelas dan benar**

1. Gambar di samping menunjukkan jaring-jaring kubus. Jika persegi nomor 5 merupakan alas kubus, yang merupakan atas (penutup) kubus adalah persegi nomor…

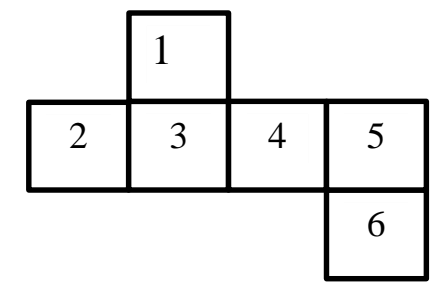

2. Seorang anak ingin menempelkan kertas kado untuk menutupi sebuah kotak berbentuk kubus, jika sisi kubus berukuran 13cm. berapa luas kertas kado yang di perlukan anak tersebut untuk menutupi kubus?

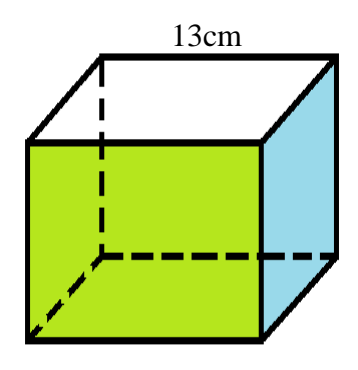

3. Gambar di samping ini merupakan salah satu contoh bentuk jaring-jaring kubus. Gambarlah jaring-jaring kubus dengan bentuk yang berbeda…

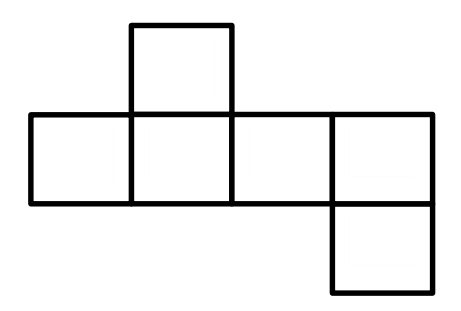

4. Perhatikan gambar berikut!

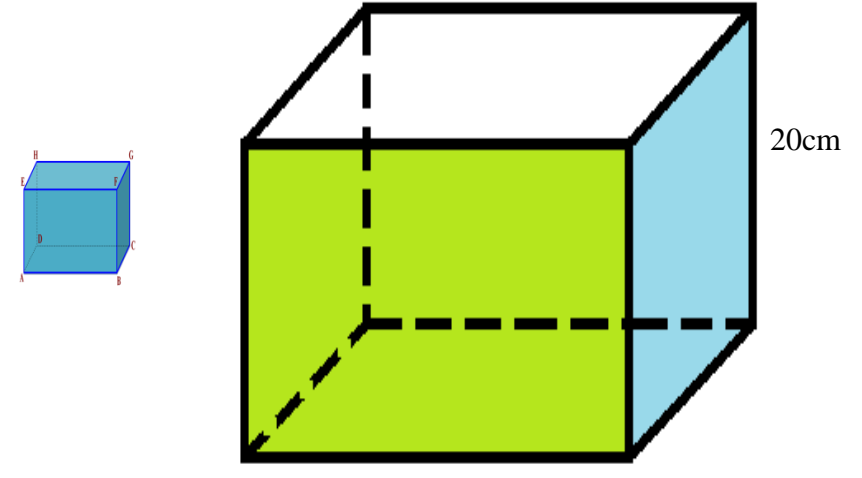

Sukidi ingin menyusun kotak-kotak kecil dalam sebuah kotak besar. Jika diketahui sisi kubus kecil adalah 5cm dan sisi kubus besar adalah 20cm. hitunglah berapa banyak kubus kecil yg diperlukan untuk mengisi penuh kubus besar…

5. Gambar di bawah menunjukkan jaringjaring balok. Jika persegi nomor 6 merupakan penutup (atas) balok, maka yang merupakan alas balok adalah persegi nomor…

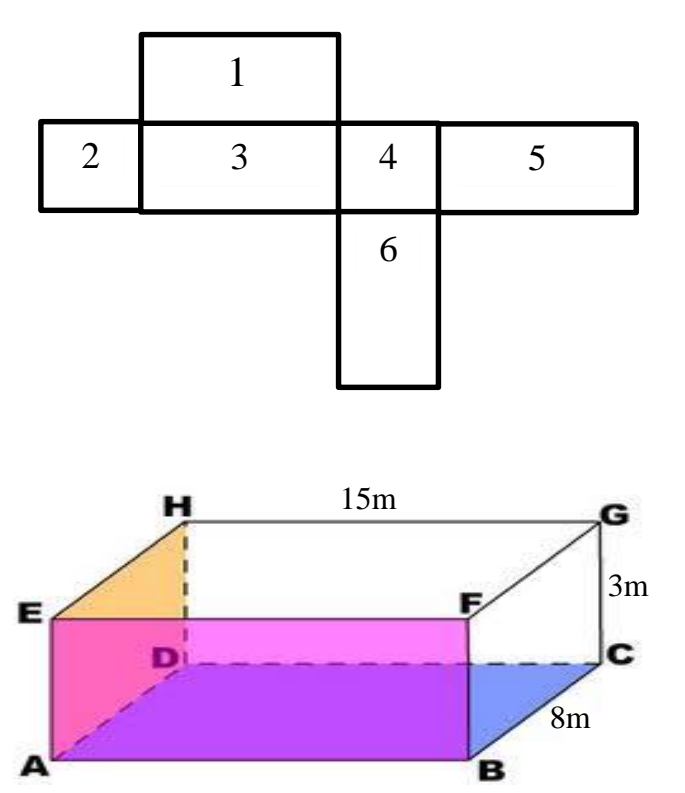

6. Sebuah kolam renang berbentuk balok, memiliki panjang 15m, lebar 8m dan tinggi 3m. Tentukan banyak air yang dibutuhkan untuk penuh  $\ldots$  m<sup>3</sup>

7. Perhatikan gambar jaring-jaring balok di bawah ini.

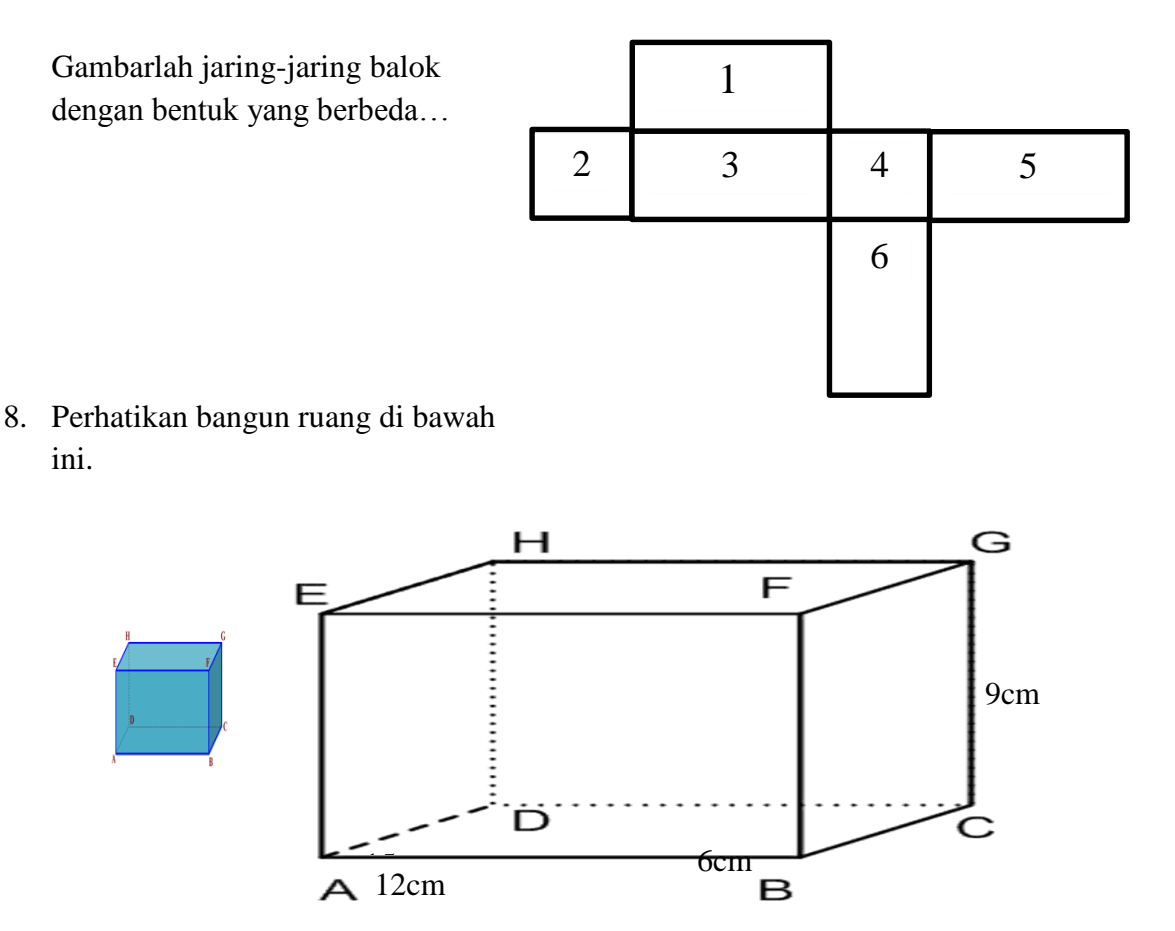

Jika diketahui sisi kubus 3cm dan diketahui sebuah balok memiliki panjang 12cm, lebar 6cm, dan tinggi 9cm. hitunglah berapa banyak kubus kecil yg diperlukan untuk mengisi penuh balok tersebut dengan kubus…
# **Lampiran 7: kunci perangkat tes 1**

1. Nomor 1 (satu) skor 5

2. Volume 
$$
= 6s^2
$$
  
\n $= 6 \times 20^2$   
\n $= 6 \times 20 \times 20$   
\n $= 2400$  skor 2

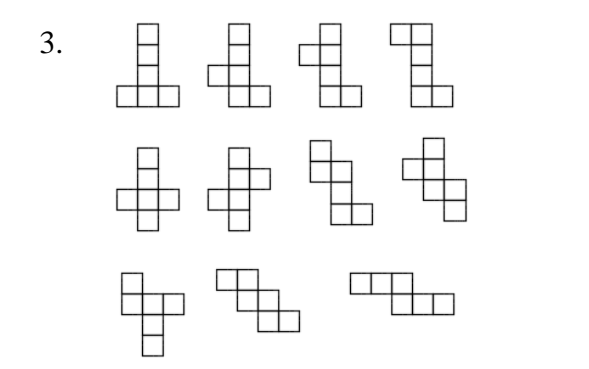

skor 5

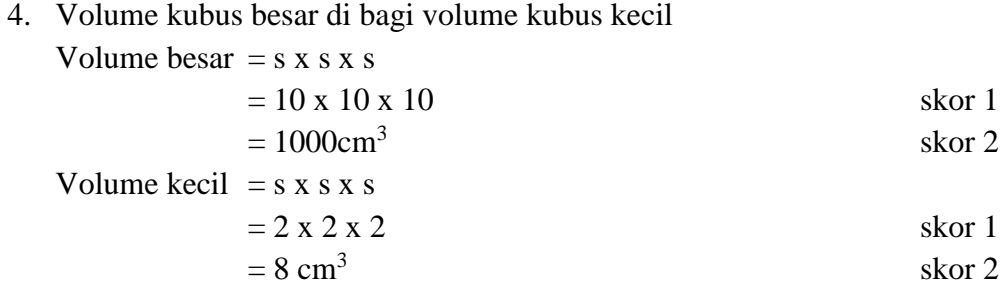

Kubus kecil yang diperlukan =  $1000 : 8 = 125$  buah skor 4

5. Nomor 5 (lima) skor 5

6. Volume = 
$$
p \times 1 \times t
$$
  
= 10 x 6 x 1  
= 60 cm<sup>3</sup> skor 2  
skor 2  
skor 2

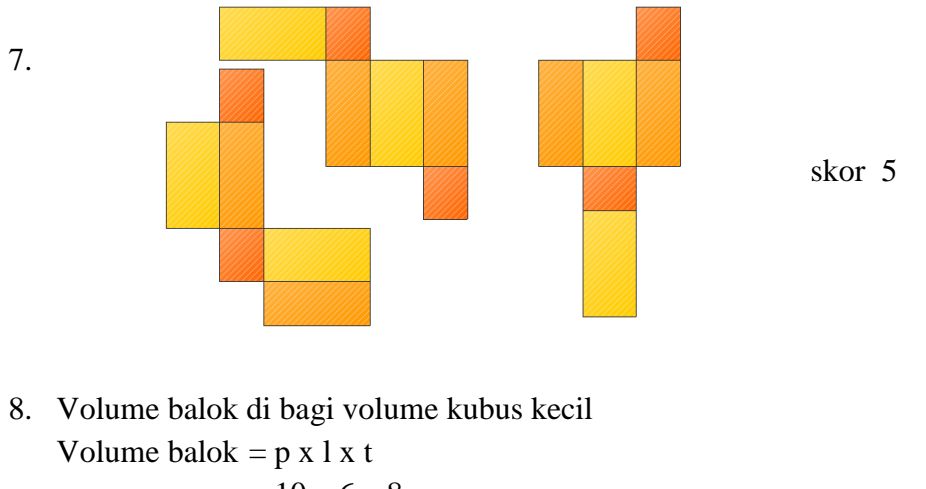

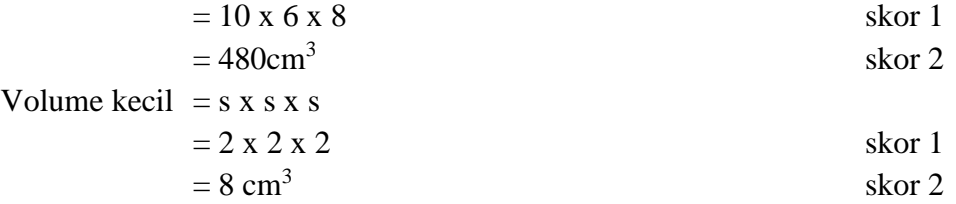

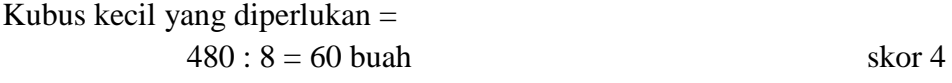

#### **Lampiran 8: kunci perangkat tes 2**

- 1. Nomor 3 (tiga) skor 4
- 2. Volume  $=6s^2$ skor 2  $= 6 \times 13^{2}$  $= 6 \times 13 \times 13$  skor 2  $= 1014$  cm<sup>3</sup> skor 2

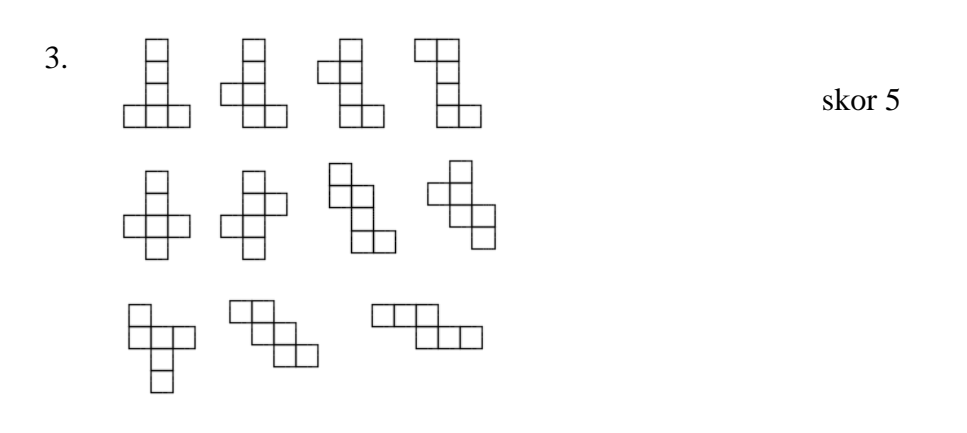

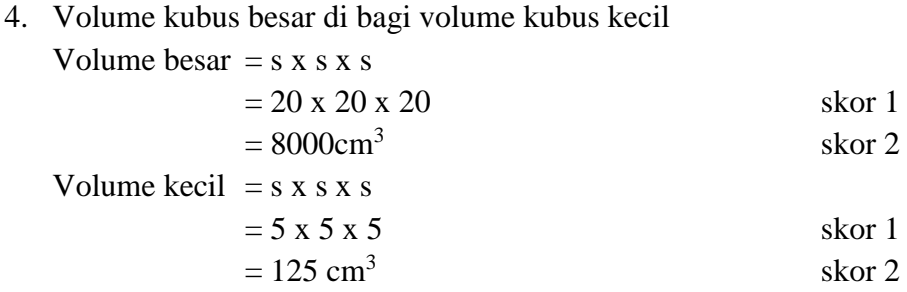

Kubus kecil yang diperlukan =  $8000 : 125 = 64$  buah skor 4

- 5. Nomor 1 (satu) skor 4
- 6. Volume  $= p x 1 x t$  $= 15 \times 8 \times 3$  skor 2  $= 360$  cm<sup>3</sup> skor 2

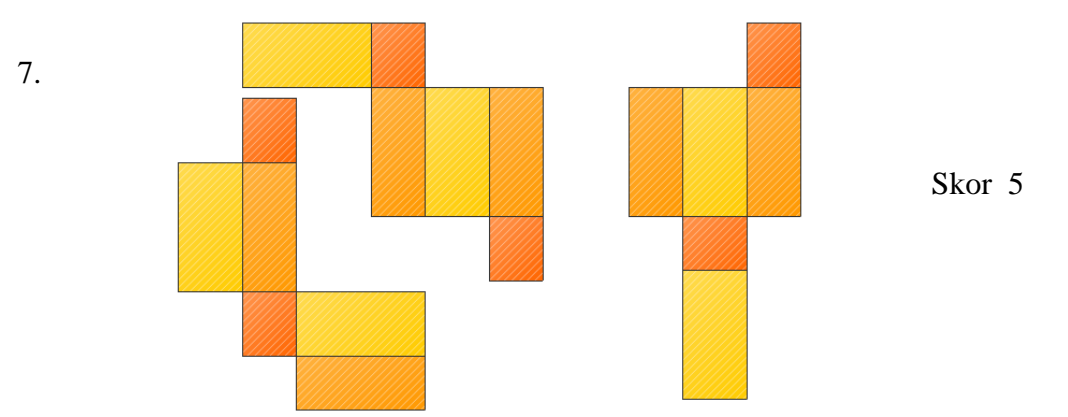

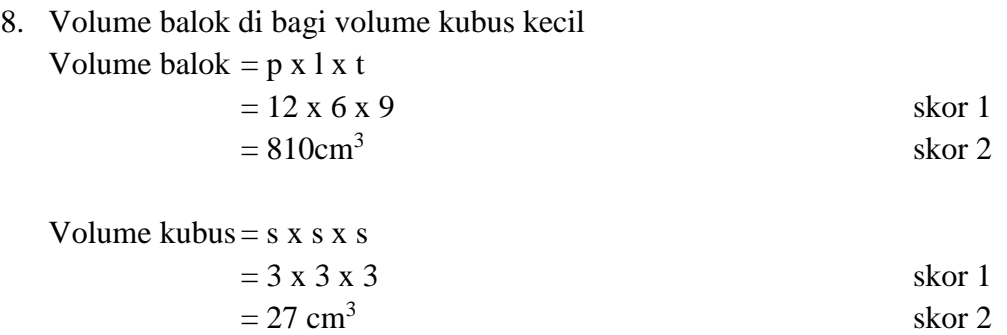

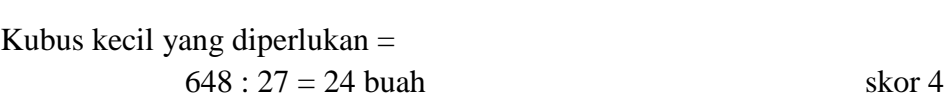

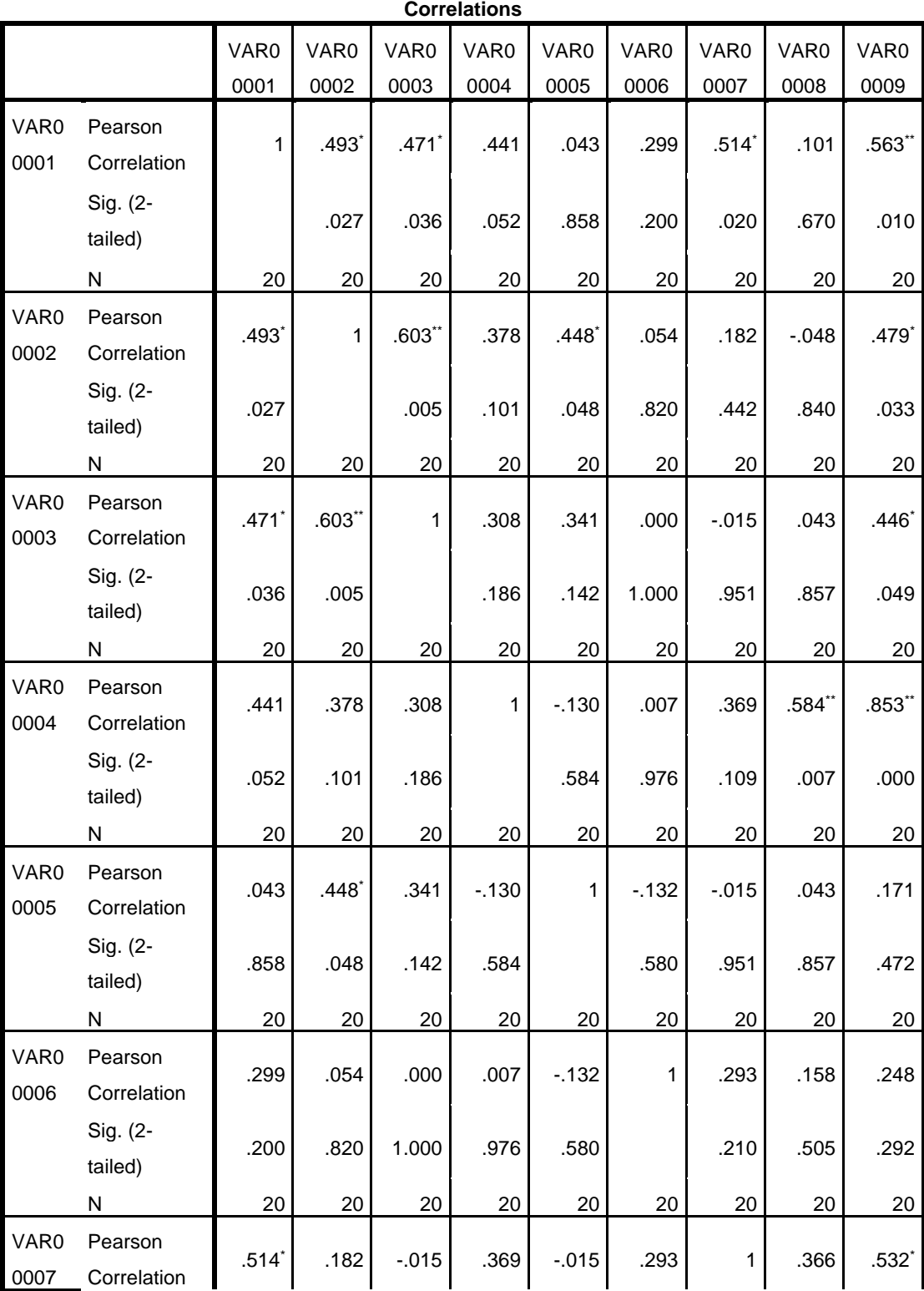

# **Lampiran 9: Uji valid soal perangkat I**

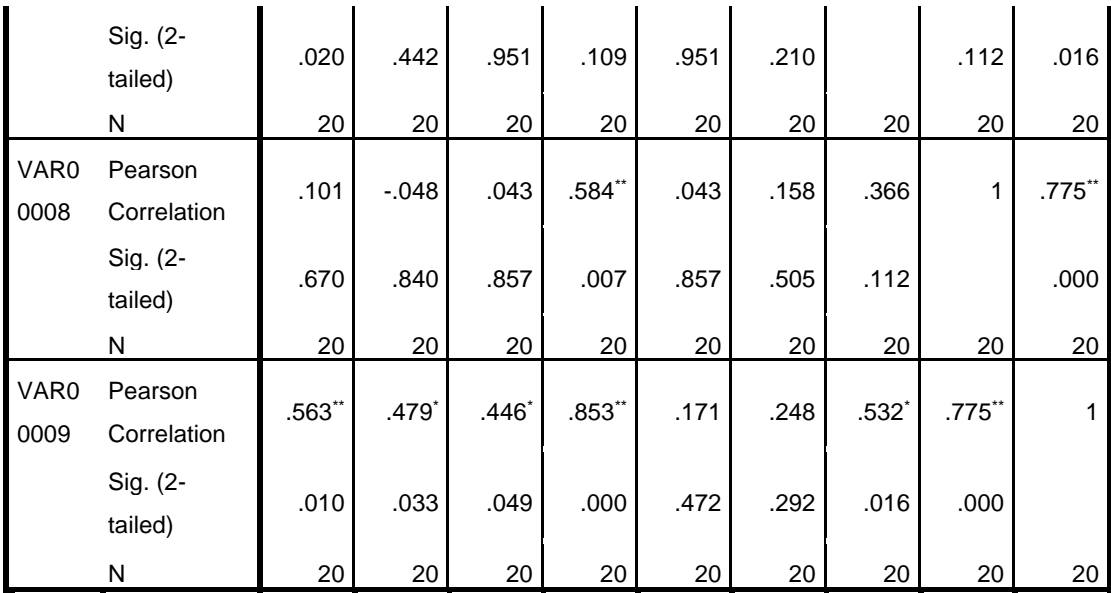

\*. Correlation is significant at the 0.05 level (2-tailed).

\*\*. Correlation is significant at the 0.01 level (2-tailed).

Dari hasil *output* SPSS di atas, diketahui soal nomor 1, 2, 3, 4, 7 dan 8 adalah soal yang valid karena  $r_{xy} \ge r_{table}$ , dimana nilai dari  $r_{table}$  adalah 0,444. Sedangkan soal nomor 5, dan 6 tidak valid karena  $r_{xy} < r_{tablel}$ 

### **Lampiran 10: Hasil Uji Reliabilitas Perangkat 1**

Selanjutnya akan dihitung reliabilitas soal, dimana dalam perhitungan ini hanya soal yang valid yang akan dihitung reliabilitasnya, yaitu soal nomor 1, 2, 3, 4, 7 dan 8. Adapun hasil perhitungannya adalah sebagai berikut:

#### **Reliability Statistics**

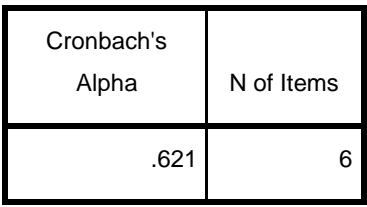

Dari hasil *output* SPSS di atas, diketahui nilai Cronbach's Alpha adalah 0,621. Soal reliabel jika  $r<sub>hitung</sub> > 0,444$ , sehingga instrumen soal perangkat 1 reliabel.

# **Lampiran 11: Uji validitas soal perangkat II**

#### **Correlations**

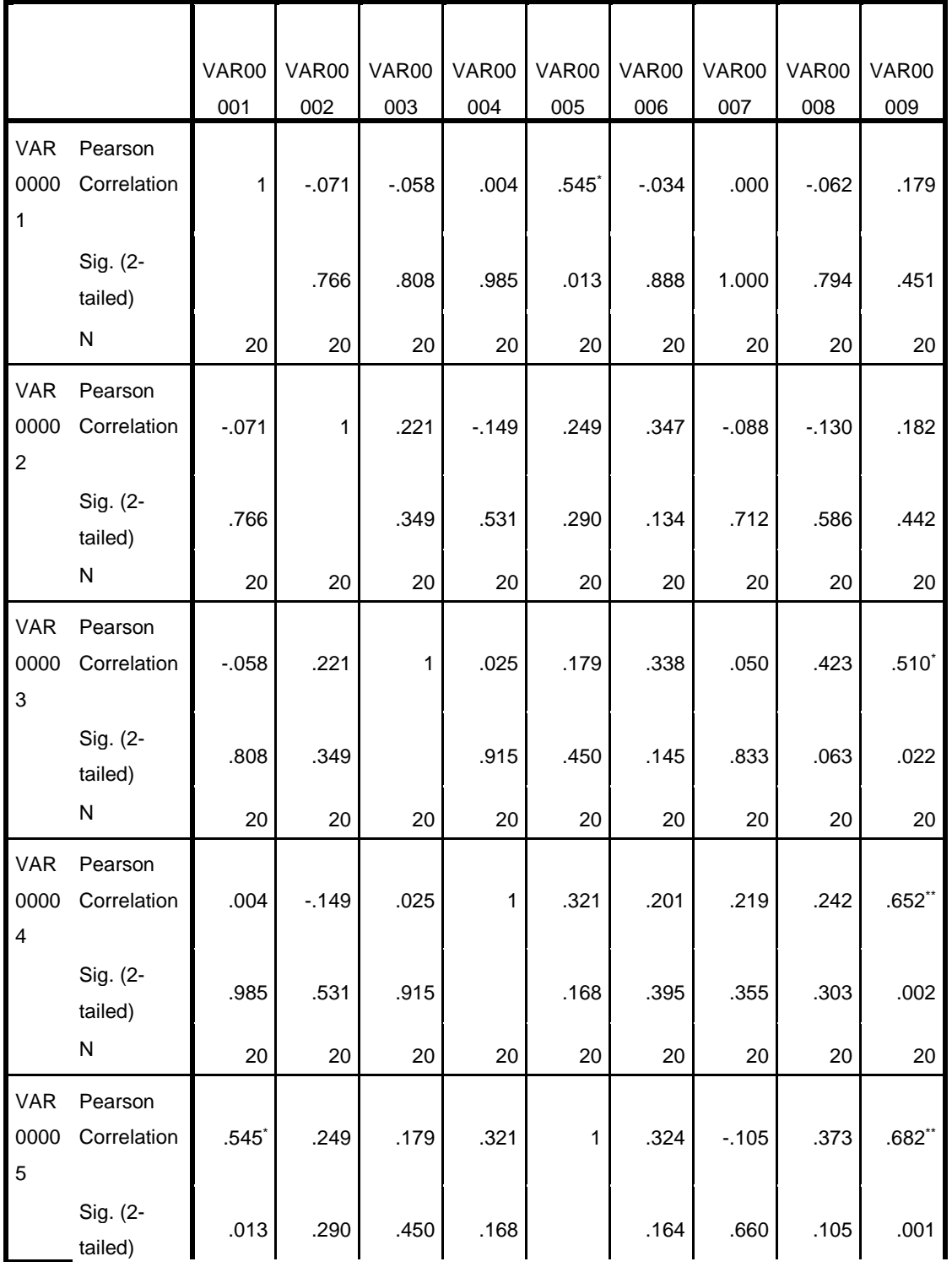

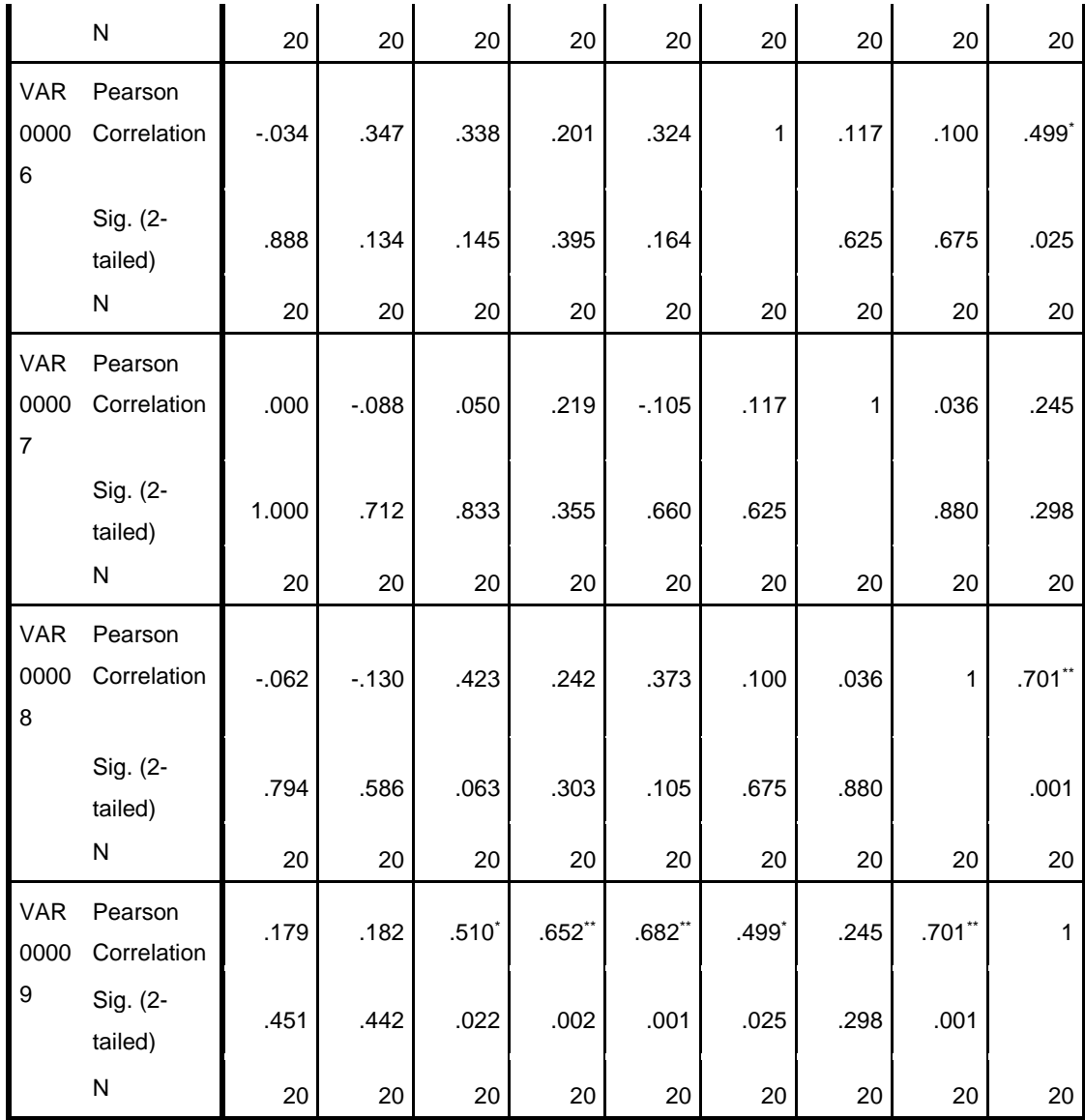

\*. Correlation is significant at the 0.05 level (2-tailed).

\*\*. Correlation is significant at the 0.01 level (2-tailed).

Dari hasil *output* SPSS di atas, diketahui soal nomor 3, 4, 5, 6, dan 8 adalah soal yang valid karena $r_{xy}\geq r_{tablel}$ dimana nilai dari  $r_{tablel}$ adalah 0,444. Sedangkan soal nomor 1, 2, dan 7 tidak valid karena  $r_{xy} < r_{tablel}$ 

## **Lampiran 12: Hasil Uji Reliabilitas Perangkat 2**

Selanjutnya akan dihitung reliabilitas soal, dimana dalam perhitungan ini hanya soal yang valid yang akan dihitung reliabilitasnya, yaitu soal nomor 3, 4, 5, 6, dan 8. Adapun hasil perhitungannya adalah sebagai berikut:

#### **Reliability Statistics**

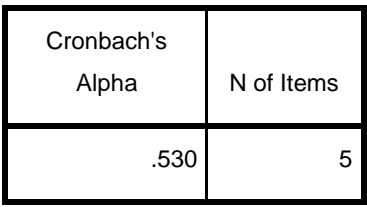

Dari hasil *output* SPSS di atas, diketahui nilai Cronbach's Alpha adalah 0,530. Soal reliabel jika  $r<sub>hitung</sub> > 0,444$ , sehingga instrumen soal perangkat 2 reliabel.

### **Lampiran 13: Hasil Perhitungan Nilai Awal Siswa Rata-rata, Standar**

# **Deviasi dan Varians**

Untuk menentukan rata-rata, standar deviasi dan varians, peneliti menggunakan SPSS 22. Langkah yang dilakukan adalah :

- 1. Memasukkan data ke editor.
- 2. Klik menu *Analyze*, pilih *Decriptive Statistic*. Dari berbagai pilihan yang ada, pilih *descriptive*
- 3. Akan muncul kotak dialog *Descriptives*. Pindahkan variabel Y dan X ke kotak Variabel (s).

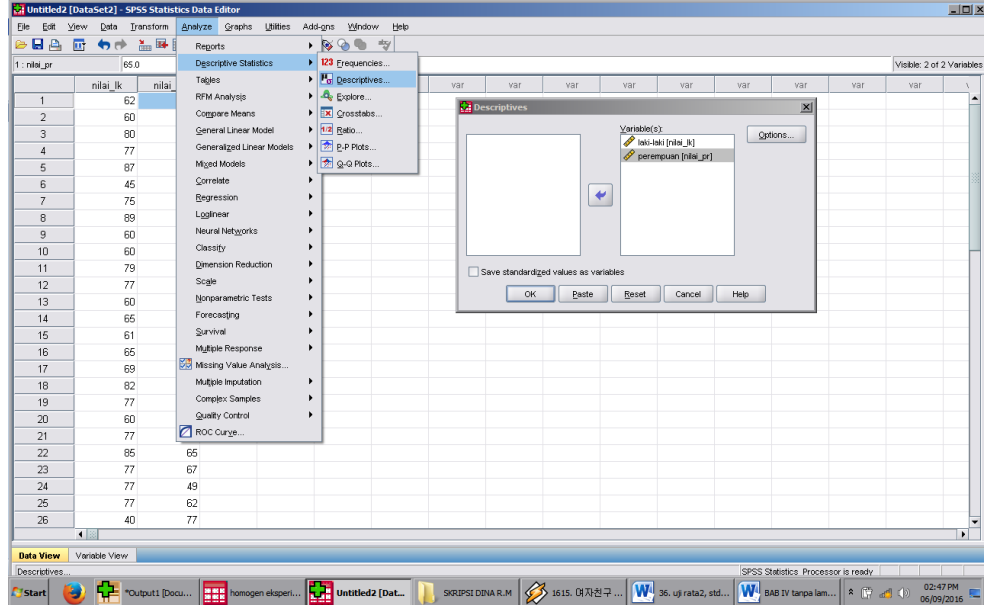

- 4. Klik *options* sehingga muncul kotak dialog *options*
- 5. Aktifkan pilihan Mean, Sum, Minimum, Maximum, Standar Deviasi, dan Varians.

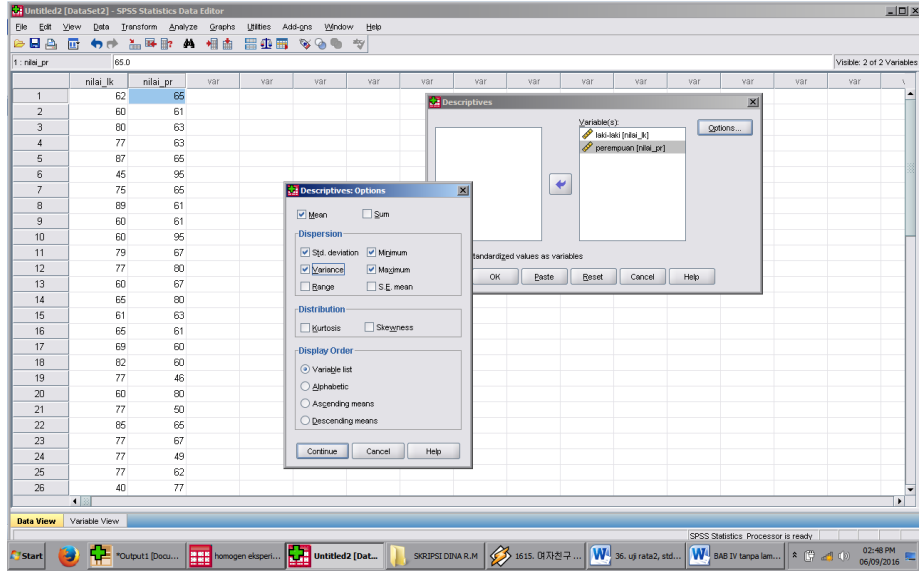

- 6. Klik *Continue*, kemudian OK
- 7. Hasilnya pada jendela *output* muncul hasil analisis statistik deskriptif dari data yang diolah.

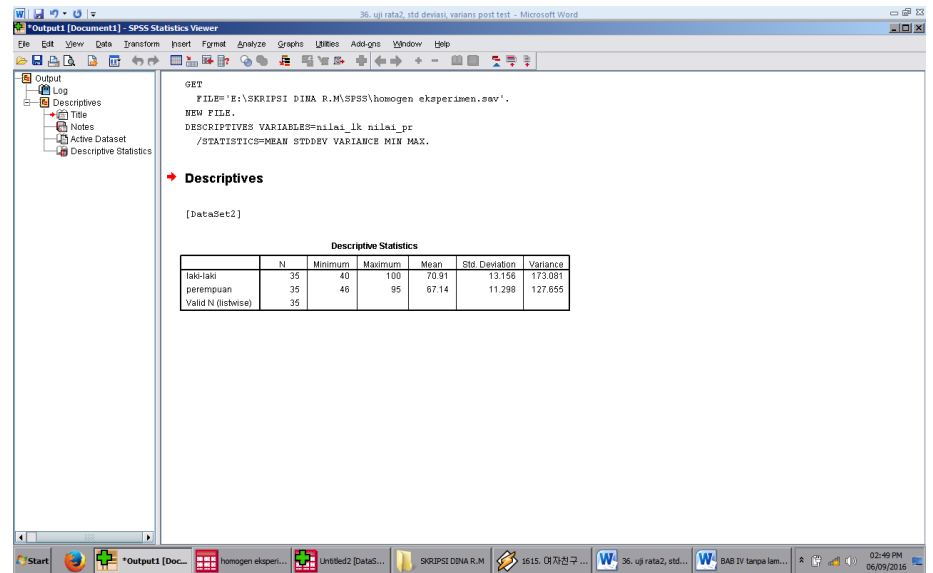

Kesimpulannya :

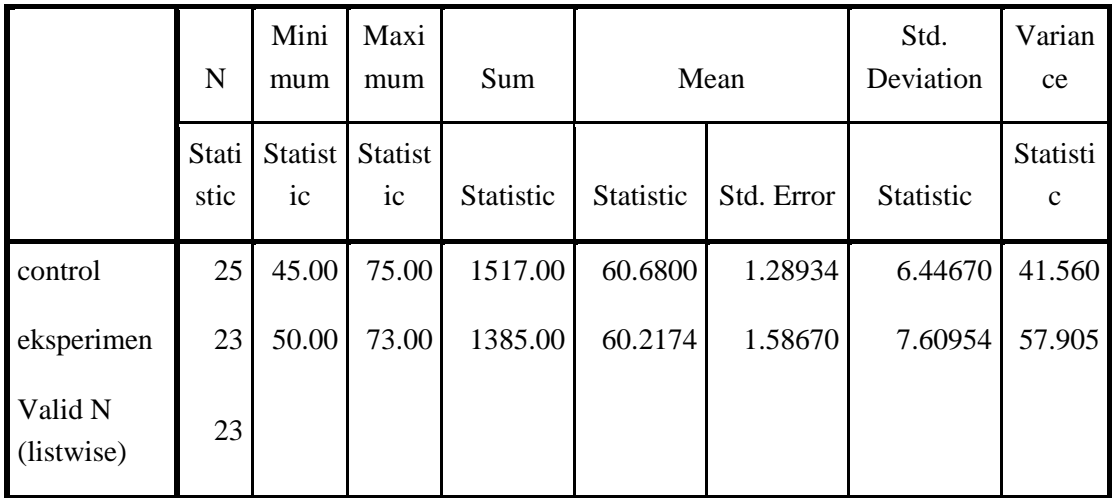

# **Descriptive Statistics**

# **Lampiran 14: Perhitungan Uji Normalitas Tes Kemampuan Awal Siswa**

Untuk melakukan uji normalitas peneliti menggunakan SPSS 22. Langkah yang dilakukan adalah:

- 1. Masuk ke program SPSS dan masukkan data.
- 2. Setelah itu, klik menu *Analyze*, pilih *Nonparametric Tests*.
- 3. Dari berbagai pilihan yang ada, pilih *1-Simple K-S*.
- 4. Setelah itu, akan muncul kotak dialog *1-Simple K-S Test*. Masukkan variabel ke kotak *Test Variable List*. Aktifkan Normal pada pilihan *Test Distribution*.

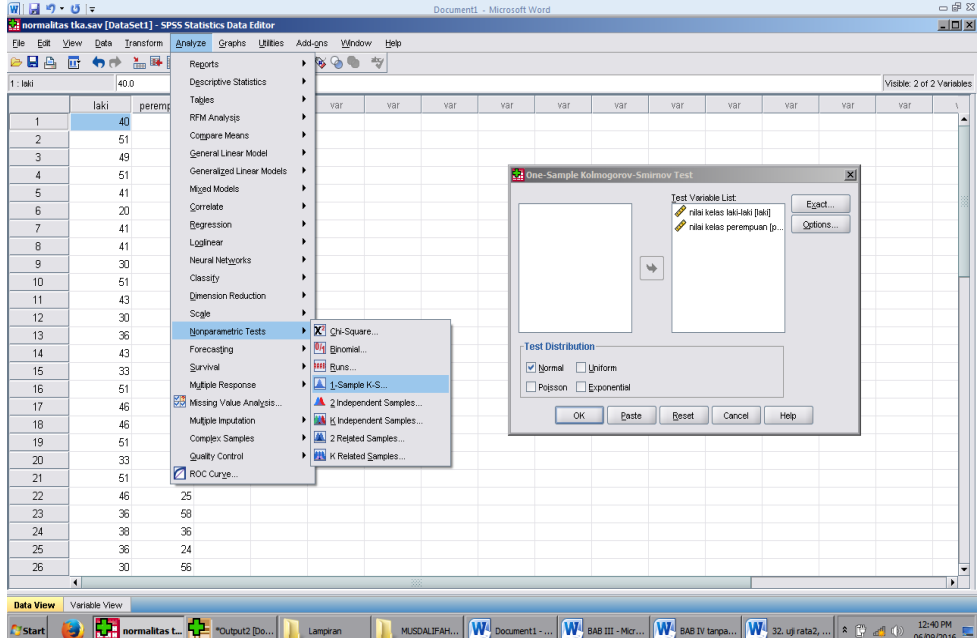

5. Abaikan pilihan lain. Selanjutnya, klik OK.

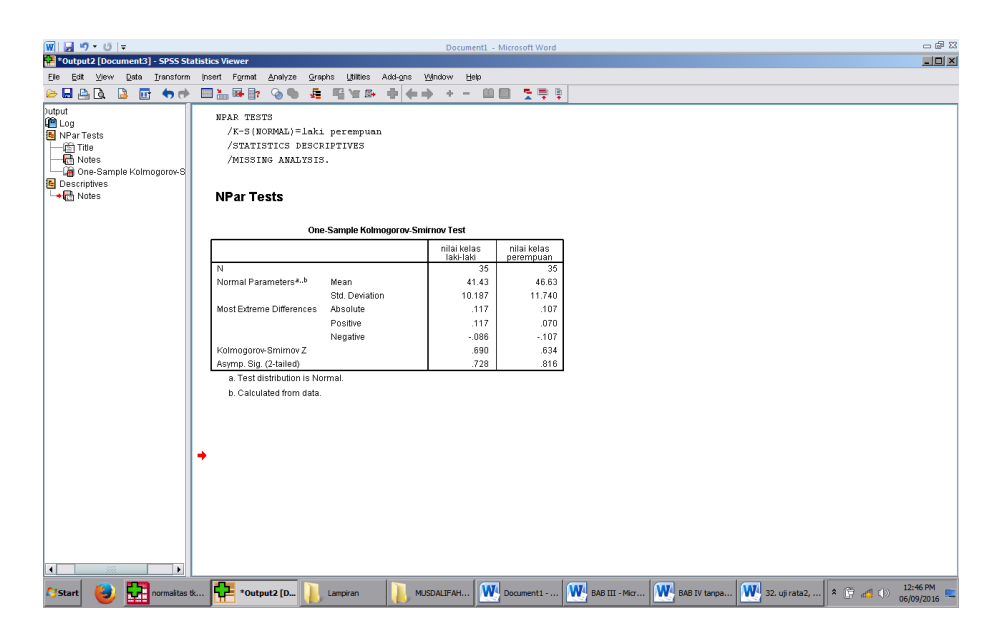

Kesimpulan :

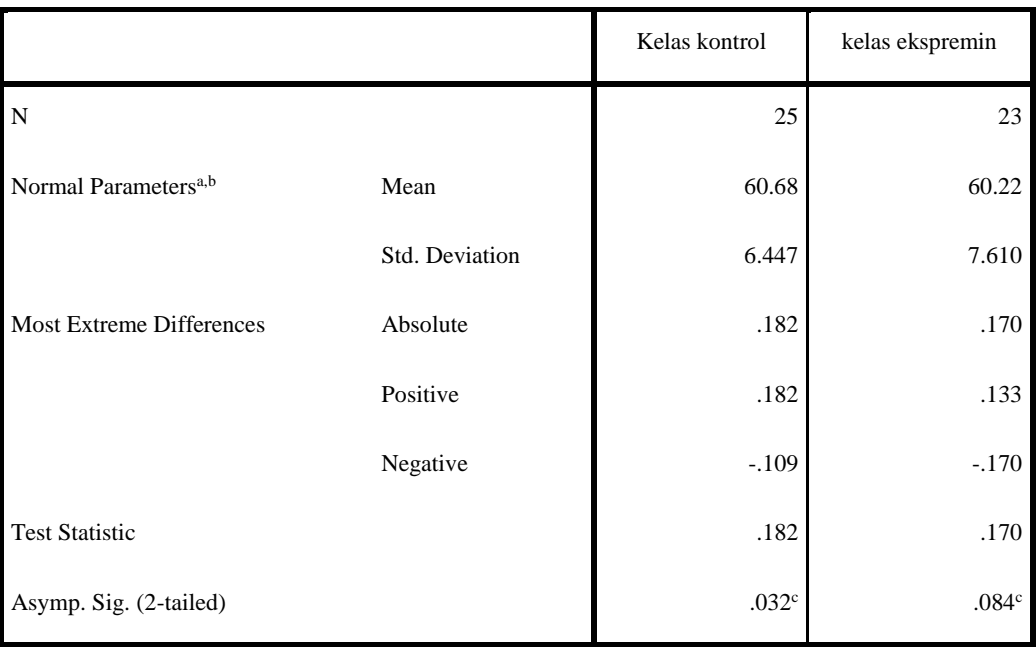

#### **One-Sample Kolmogorov-Smirnov Test**

a. Test distribution is Normal.

b. Calculated from data.

c. Lilliefors Significance Correction.

Hipotesis yang akan di uji dalam penelitian ini adalah:

 $H<sub>0</sub>$ : Sampel berasal dari populasi yang berdistribusi normal

 $H_1$ : Sampel berasal dari populasi yang tidak berdistribusi normal Kriteria Pengujian:

> Jika  $D_0 \leq D - \text{table}$  maka  $H_0$  diterima Jika  $D_o > D - tablel$  maka  $H_0$  ditolak  $D - tablel$  untuk  $n = 25$  adalah 0,264 dan  $D - table$ l untuk  $n = 23$  adalah 0,275

Dari *output* SPSS di atas, diperoleh  $D<sub>o</sub>$  yang dilihat dari *Absolute* untuk nilai kemampuan awal siswa kelas VIII A adalah  $0,182 < 0,264$  yang berarti  $H_0$ diterima. Sedangkan  $D<sub>o</sub>$  untuk kemampuan awal siswa kelas VIII B adalah 0,170  $<$  0,275 yang berarti  $H_0$  diterima. Jadi, nilai kemampuan awal berdistribusi normal.

## **Lampiran 15: Perhitungan Uji Homogenitas Tes Kemampuan Awal Siswa**

Untuk melakukan uji homogenitas peneliti menggunakan SPSS 22. Langkah yang dilakukan adalah:

1. Masukkan data ke data editor.

*test*.

- 2. Setelah variabel didefinisikan, masukkan data.
- 3. Setelah itu, klik menu *Analyze*, pilih *Compare Mean*. Dari berbagai pilihan yang ada, pilih *One-Way* ANOVA.
- 4. Setelah itu, akan mucul kotak dialog *One-Way* ANOVA. Masukkan variabel ke kotak *Dependent List* dan variabel ke kotak *Factor*.

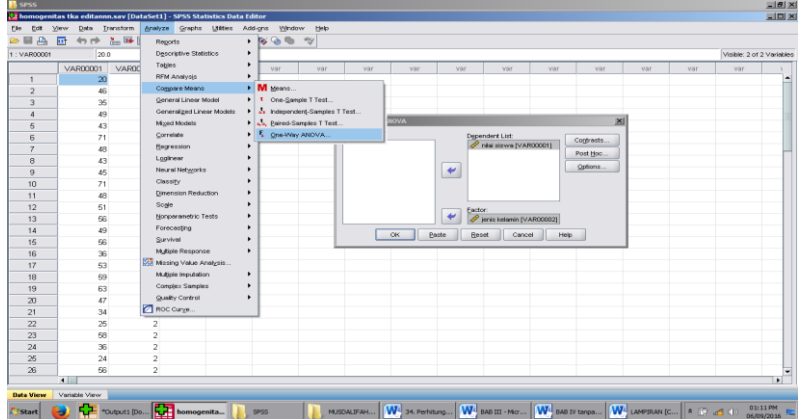

5. Klik *Options* sehingga akan muncul kotak dialog *Options*. Untuk

**College Product** 

menampilkan uji kesamaan varian, aktifkan pilihan *Homogeneity of Variance* 

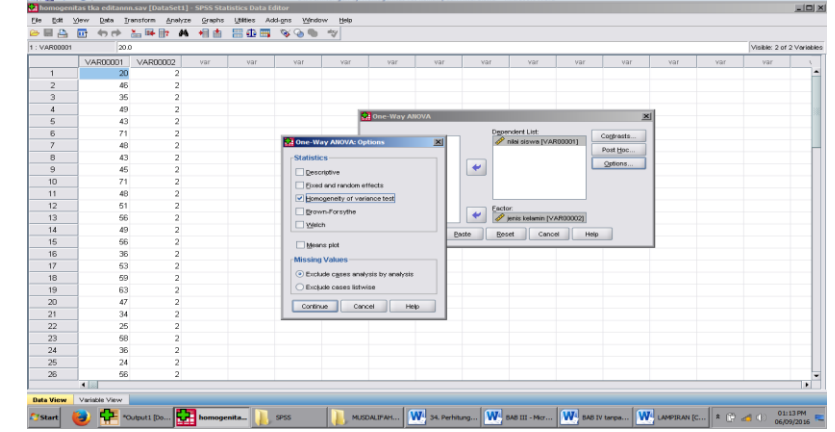

6. Selanjutnya, klik *Continue* sehingga akan muncul kembali kotak dialog *One-*

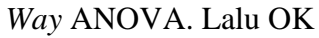

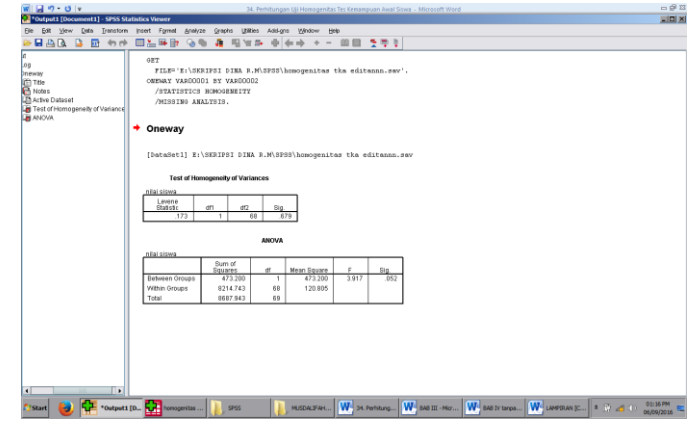

Hipotesis yang akan di uji dalam penelitian ini adalah:

 $H_0$ : Varian sampel identik

 $H_1$ : Varian sampel tidak identik

Kriteria Pengujian:

Jika sign. > 0, 05 maka  $H_0$  diterima

Jika sign. < 0,05 maka  $H_0$  ditolak

Kesimpulan :

# **Test of Homogeneity of Variances**

nilai siswa

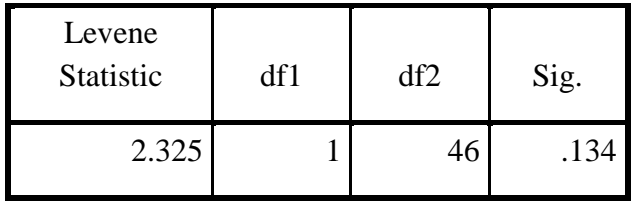

Dari *output* SPSS di atas, diperoleh sign. adalah 0,134, karena sign. > 0,05 yang berarti  $H_0$  diterima. Jadi, nilai kemampuan awal homogen.

## **Lampiran 16: Perhitungan Uji Beda Tes Kemampuan Awal Siswa**

Untuk melakukan uji homogenitas peneliti menggunakan SPSS 22. Langkah yang dilakukan adalah:

- 1. Buka program SPSS dan masukkan data
- 2. Selanjutnya pada menu bar pilih *Analyze – Compare Means – Independent Sample T Test*
- 3. Masukkan variable **Nilai siswa** ke kotak Test Variabel(s), dan masukkan variabel **Kelas** ke kotak Grouping Variable

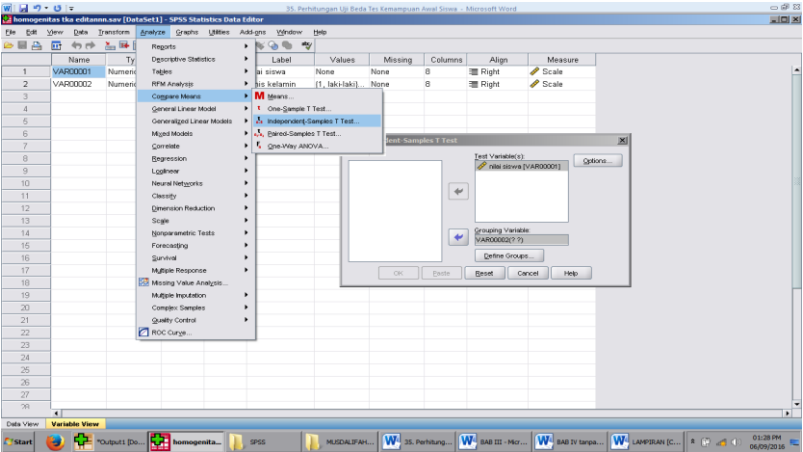

4. Pada Group 1 isikan 1, dan Group 2 isikan angka 2. Kemudian klik Continue. Lalu OK

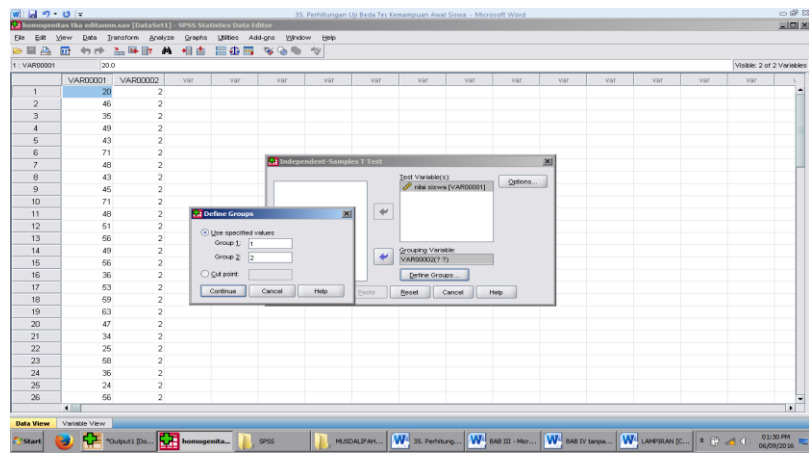

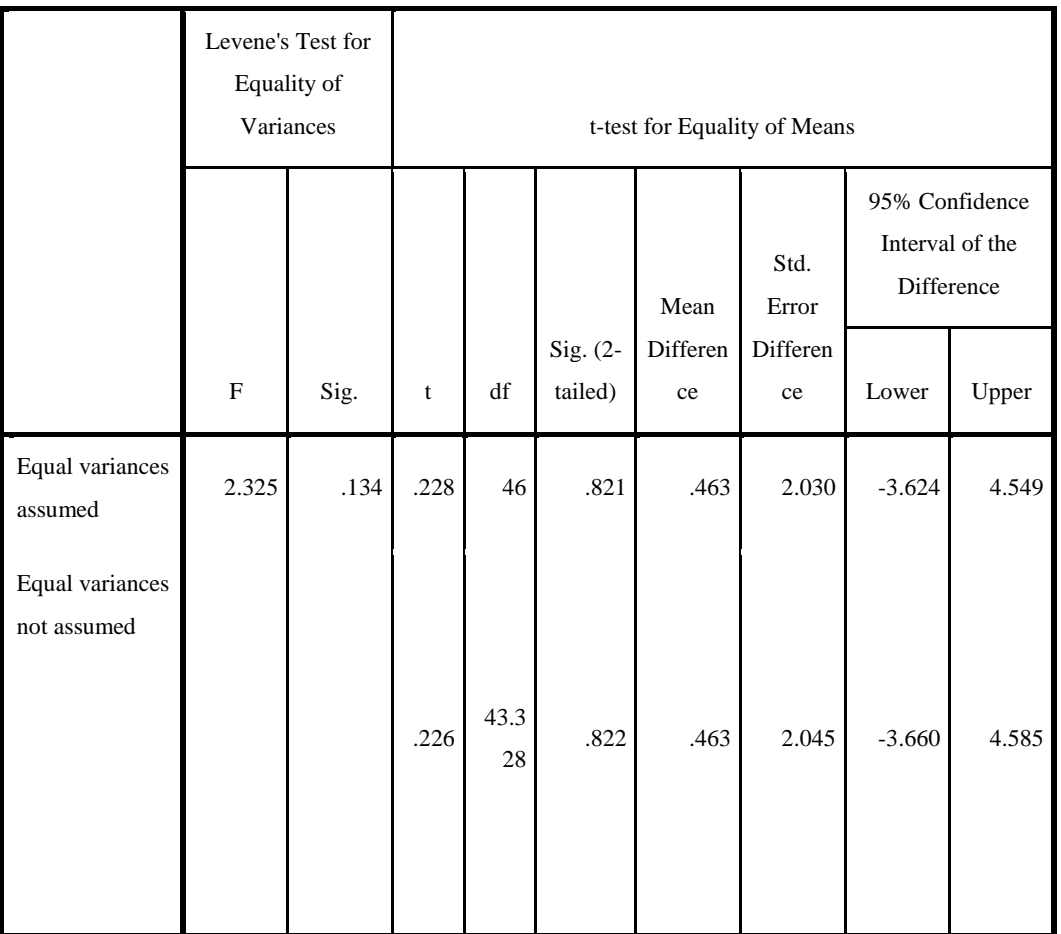

#### **Independent Samples Test**

- H<sup>0</sup> : Tidak terdapat perbedaan yang signifikan antara hasil belajar siswa di kelas VIII A dengan hasil belajar siswa di kelas VIII B yang diajar menggunakan metode demonstrasi
- H<sup>a</sup> : Terdapat perbedaan yang signifikan antara hasil belajar siswa di kelas VIII A dengan hasil belajar siswa di kelas VIII B yang diajar menggunakan metode demonstrasi

Jika − *t* tabel  $\leq t$  hitung  $\leq t$  tabel maka  $H_0$  diterima

Jika − t hitung < - t tabel atau t hitung > t tabel maka  $H_0$  ditolak

t tabel untuk  $n = 48$  pada signifikansi 0,05 : 2 = 0,025 (uji 2 sisi) dengan derajat kebebasan (df) n-2 atau 48 – 2 = 46, hasil diperoleh untuk t tabel sebesar 2,013

Berdasarkan hasil *output* SPSS uji beda di atas, diketahui bahwa nilai  $t_{hitung} = 0.228$  karena  $t_{hitung} < t_{tablel}$  yakni  $0.228 < 2.013$  sehingga  $H_0$  diterima yang berarti tidak terdapat perbedaan yang signifikan antara nilai kemampuan awal siswa kelas VIII A dan VIII B.

## **Lampiran 17: Soal Tes Akhir**

# **Jawablah soal-soal di bawah ini secara benar! Dengan cara.**

- 1. Gambar di samping menunjukkan jaring-jaring kubus. Jika persegi nomor 4 merupakan penutup (atas) kubus, yang merupakan alas kubus adalah persegi nomor…
- 2. Seorang anak ingin menempelkan kertas berwarna untuk menutupi sebuah kotak berbentuk kubus, jika sisi kubus berukuran 20cm. berapa luas kertas berwarna yang di perlukan anak tersebut untuk menutupi kubus

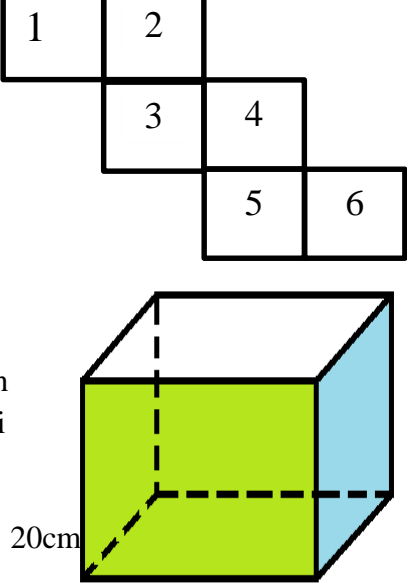

3. Gambar di samping ini merupakan salah satu contoh bentuk jaring-jaring kubus. Gambarlah jaring-jaring kubus dengan bentuk yang berbeda…

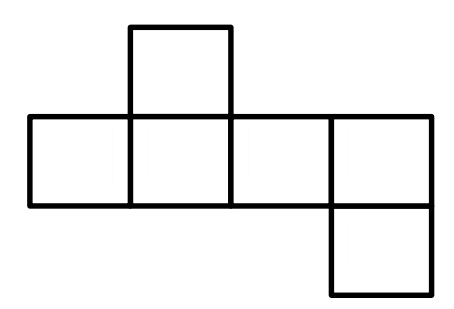

4. Perhatikan gambar berikut!

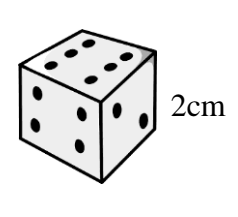

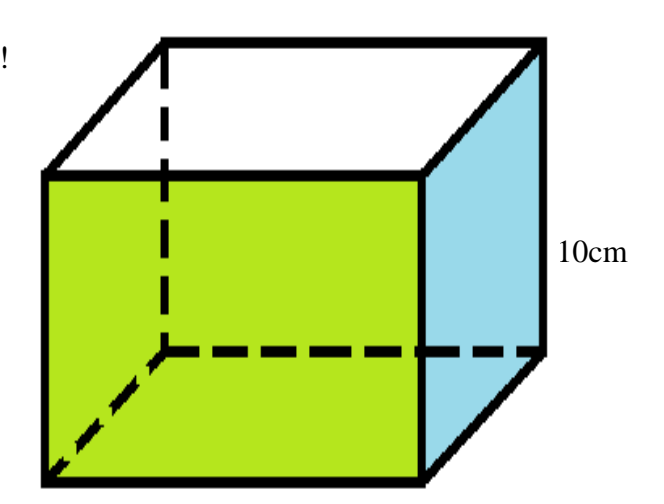

Adam memiliki banyak dadu berbentuk kubus, ia berencana akan menyusun dadu tersebut ke dalam kardus. Jika diketahui sisi dadu adalah 2cm dan sisi kardus sebagai tempat dadu adalah 10cm. hitunglah berapa banyak dadu yg bisa disusun dalm kardus tersebut…

5. Gambar di bawah menunjukkan jaringjaring balok. Jika persegi nomor 6 merupakan penutup (atas) balok, maka yang merupakan alas balok adalah persegi nomor…

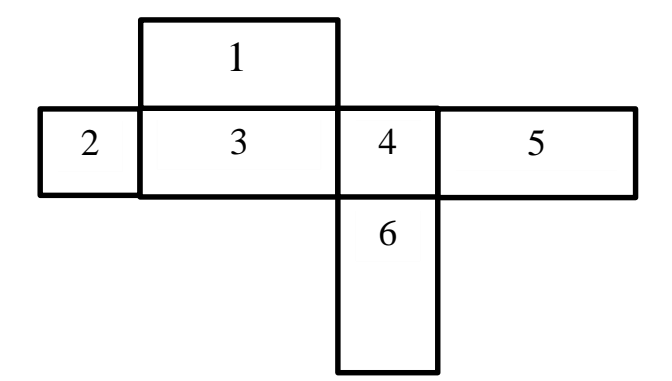

6. Sebuah kolam renang berbentuk balok, memiliki panjang 15m, lebar 8m dan tinggi 3m. Tentukan banyak air yang dibutuhkan untuk mengisi bak mandi tersebut hingga penuh  $\ldots$  m<sup>3</sup>

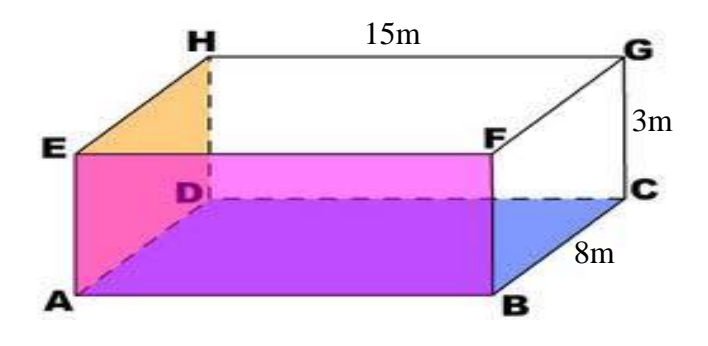

7. Perhatikan gambar jaring-jaring balok di bawah ini.

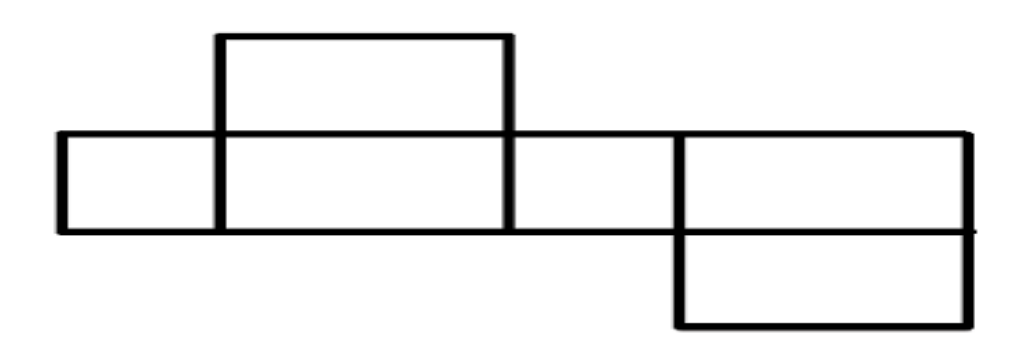

Gambarlah jaring-jaring balok dengan bentuk yang berbeda…

8. Perhatikan bangun ruang di bawah ini.

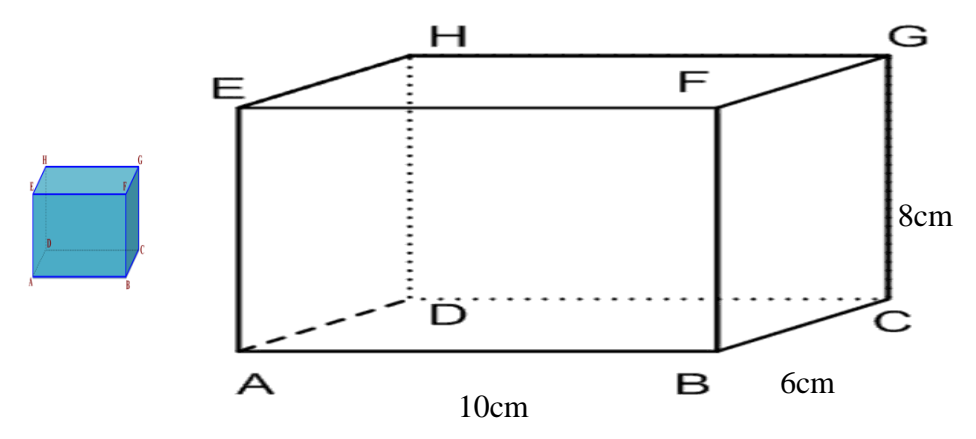

Jika diketahui sisi kubus 2cm dan diketahui sebuah balok memiliki panjang 10cm, lebar 6cm, dan tinggi 8cm. hitunglah berapa banyak kubus kecil yg diperlukan untuk mengisi penuh balok tersebut dengan kubus…

# **Lampiran 18: Hasil Perhitungan Hasil Belajar Siswa Rata-rata, Standar Deviasi dan Varians**

Untuk menentukan rata-rata, standar deviasi dan varians, peneliti menggunakan SPSS 22. Langkah yang dilakukan adalah:

- 1. Memasukkan data ke editor.
- 2. Klik menu *Analyze*, pilih *Decriptive Statistic*. Dari berbagai pilihan yang ada, pilih *descriptive*
- 3. Akan muncul kotak dialog *Descriptives*. Pindahkan variabel Y dan X ke kotak Variabel (s).

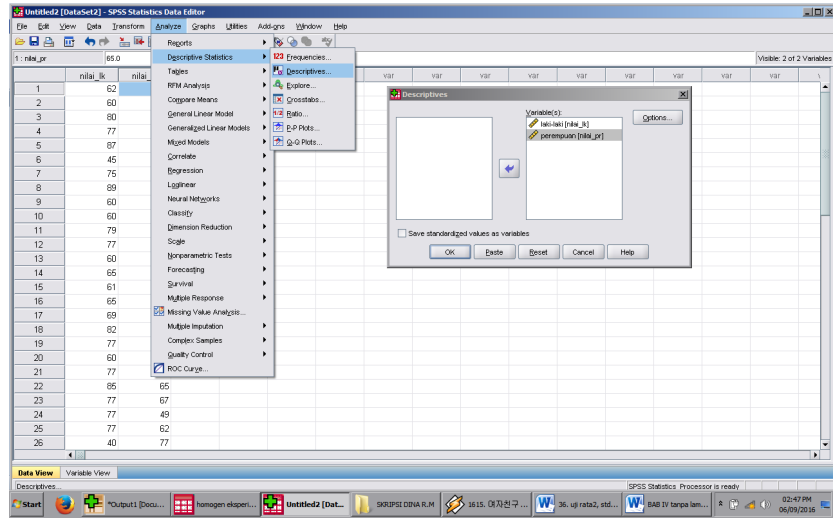

- 4. Klik *options* sehingga muncul kotak dialog *options*
- 5. Aktifkan pilihan Mean, Sum, Minimum, Maximum, Standar Deviasi, dan Varians.

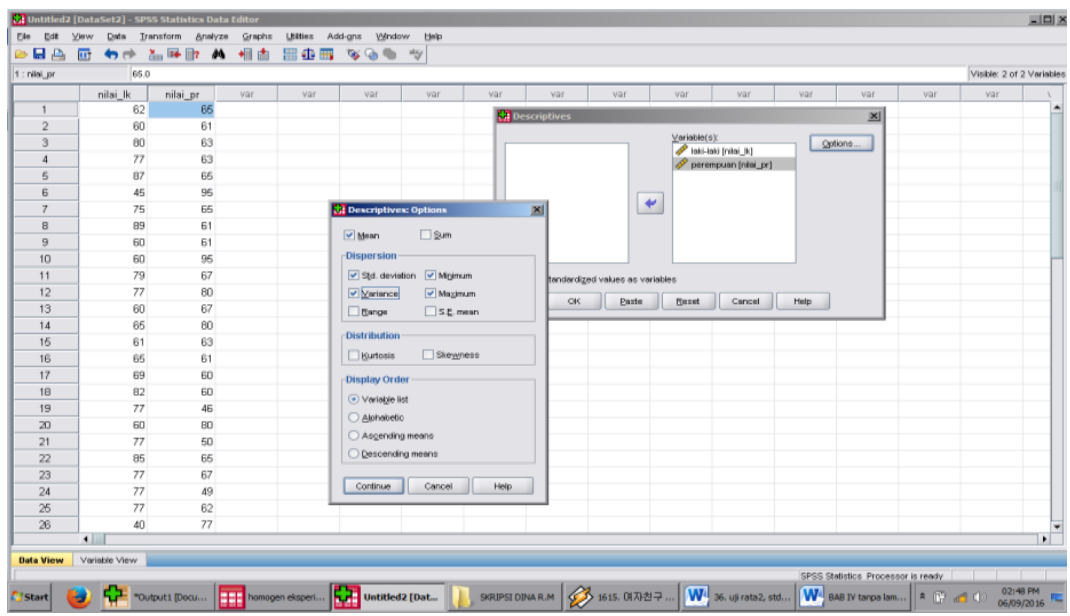

- 6. Klik *Continue*, kemudian OK
- 7. Hasilnya pada jendela *output* muncul hasil analisis statistik deskriptif dari data yang diolah.

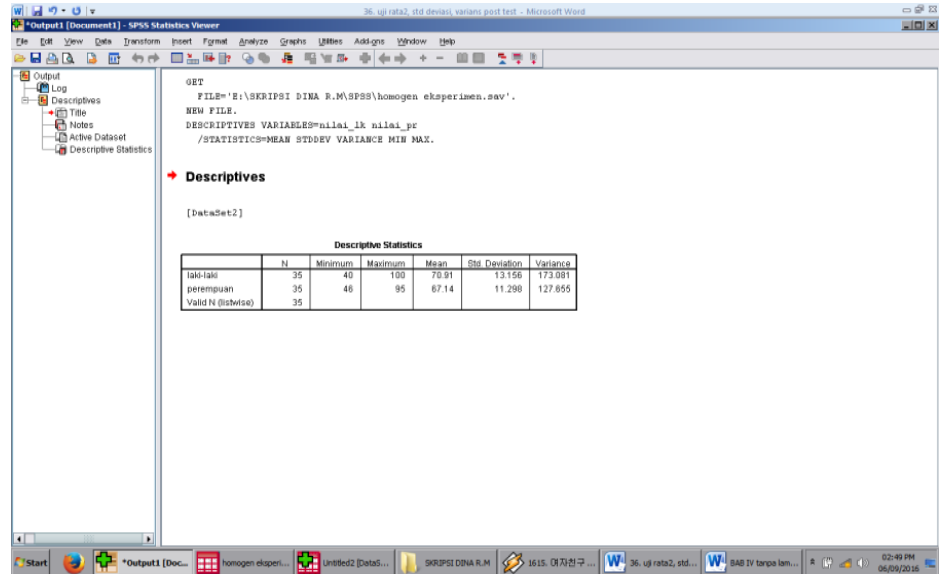

# Kesimpulannya :

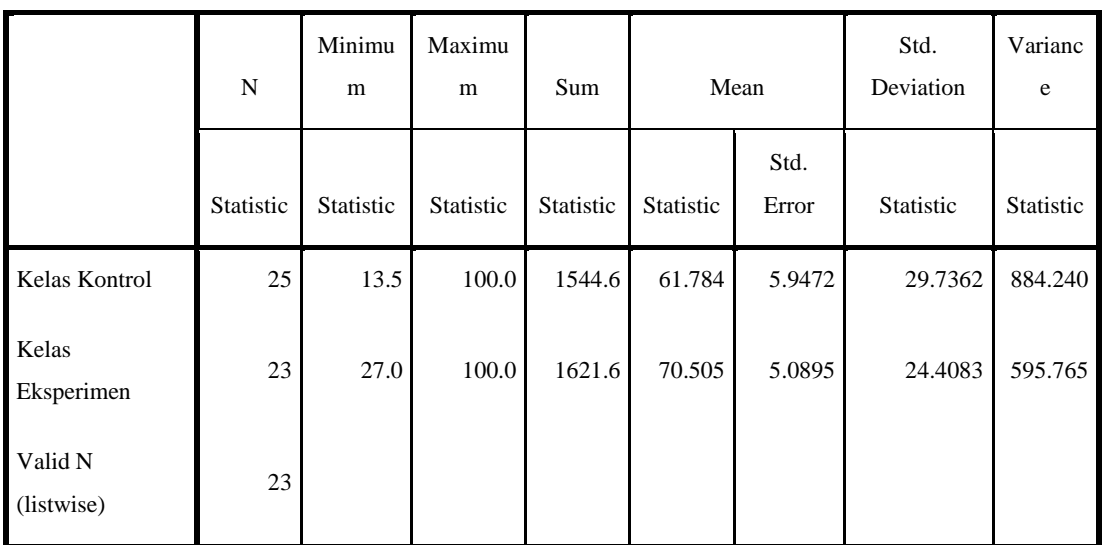

#### **Descriptive Statistics**

## **Lampiran 19: Perhitungan Uji Normalitas Nilai Hasil Belajar**

Untuk melakukan uji normalitas peneliti menggunakan SPSS 22. Langkah yang dilakukan adalah:

- 1. Masuk ke program SPSS dan masukkan data.
- 2. Setelah itu, klik menu *Analyze*, pilih *Nonparametric Tests*.
- 3. Dari berbagai pilihan yang ada, pilih *1-Simple K-S*.
- 4. Setelah itu, akan muncul kotak dialog *1-Simple K-S Test*. Masukkan variabel ke kotak *Test Variable List*. Aktifkan Normal pada pilihan *Test Distribution*.

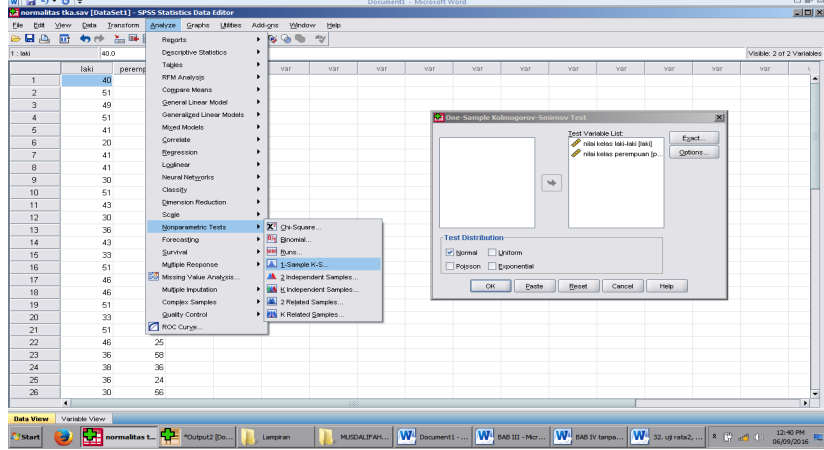

5. Abaikan pilihan lain. Selanjutnya, klik OK.

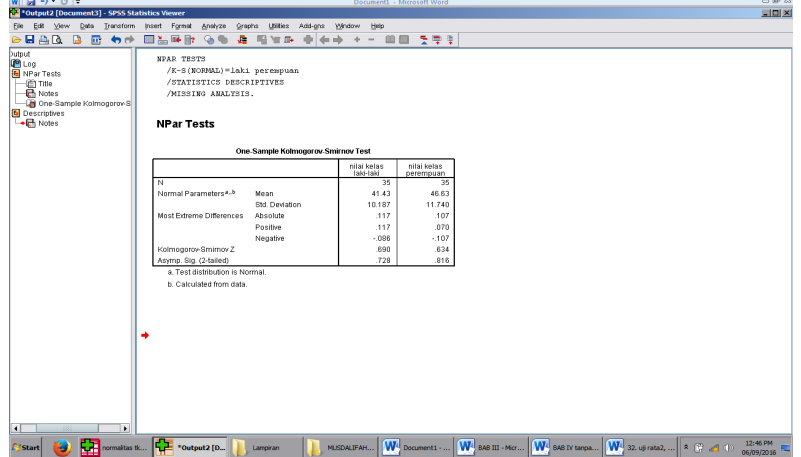

Kesimpulan :

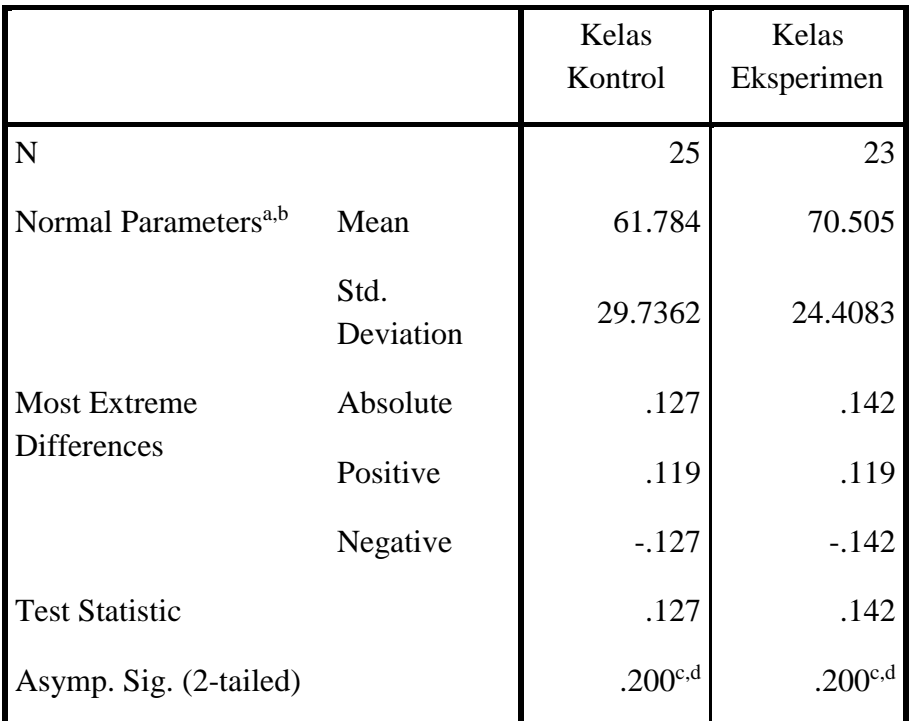

# **One-Sample Kolmogorov-Smirnov Test**

a. Test distribution is Normal.

b. Calculated from data.

c. Lilliefors Significance Correction.

d. This is a lower bound of the true significance.

Hipotesis yang akan di uji dalam penelitian ini adalah:

- $H_0$ : Sampel berasal dari populasi yang berdistribusi normal
- $H_1$ : Sampel berasal dari populasi yang tidak berdistribusi normal

Kriteria Pengujian:

Jika  $D_0 \leq D - \text{table}$  maka  $H_0$  diterima

- Jika  $D_0 > D -$  tabel maka  $H_0$  ditolak
- $D tablel$  untuk  $n = 25$  adalah 0,264
- $D tablel$  untuk  $n = 23$  adalah 0,275

Dari *output* SPSS di atas, diperoleh  $D<sub>o</sub>$  yang dilihat dari *Absolute* untuk nilai hasil belajar siswa kelas VIII A adalah 0,127 < 0,264 yang berarti  $H_0$  diterima. Sedangkan  $D_0$  untuk hasil belajar siswa kelas VIII B adalah 0,142 < 0,275 yang berarti  $H_0$  diterima. Jadi, nilai kemampuan awal berdistribusi normal.

## **Lampiran 20: Perhitungan Uji Homogenitas Hasil Belajar Matematika Siswa**

Untuk melakukan uji homogenitas peneliti menggunakan SPSS 22. Langkah yang dilakukan adalah:

1. Masukkan data ke data editor.

*test*.

- 2. Setelah variabel didefinisikan, masukkan data.
- 3. Setelah itu, klik menu *Analyze*, pilih *Compare Mean*. Dari berbagai pilihan yang ada, pilih *One-Way* ANOVA.
- 4. Setelah itu, akan mucul kotak dialog *One-Way* ANOVA. Masukkan variabel ke kotak *Dependent List* dan variabel ke kotak *Factor*.

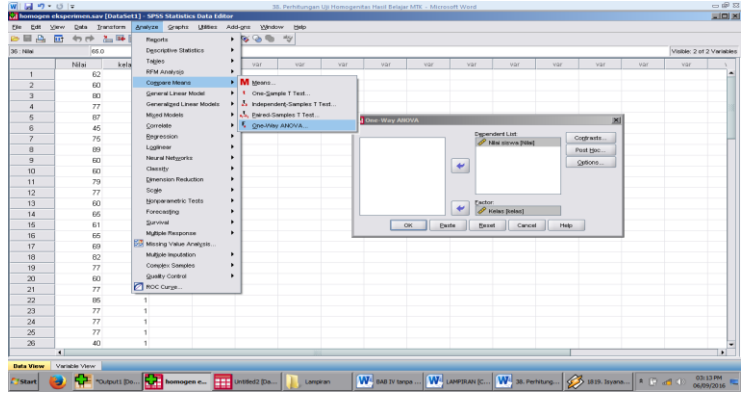

5. Klik *Options* sehingga akan muncul kotak dialog *Options*. Untuk

menampilkan uji kesamaan varian, aktifkan pilihan *Homogeneity of Variance* 

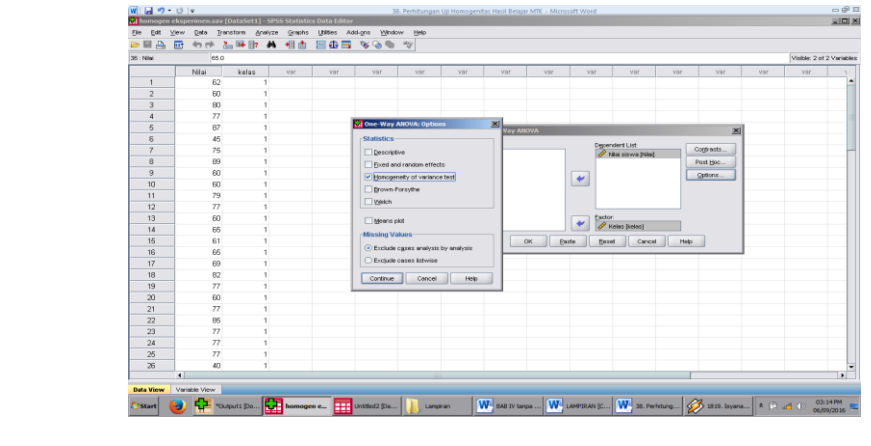

- 6. Selanjutnya, klik *Continue* sehingga akan muncul kembali kotak dialog *One-*
	- $\begin{array}{c|c|c|c|c|c|c|c|c} \hline \text{and} & \text{if } & \text{if } & \text$ n Square<br>248.914 Tstart **19 The Countries of the Countries of the Countries of the United States**  $\bigg\| \underbrace{\mathbf{W}}_2 \text{ and } \text{trimes}_m \bigg\| \underbrace{\mathbf{W}}_2 \text{ isomorphism} \bigg\|_{\mathcal{C}_2} = \bigg\| \underbrace{\mathbf{W}}_2 \text{ in } \text{Perimes}_m \bigg\|_2 \bigg\|_{\mathcal{C}_2} \lesssim \underbrace{\mathbf{W}}_2 \text{ in } \mathcal{C}_2 \text{ in } \mathcal{C}_1 \text{ in } \mathcal{C}_2 \text{ in } \mathcal{C}_1 \text{ in } \mathcal{C}_2 \text{ in } \mathcal{C}_1 \text{ in } \mathcal{C}_2 \text{ in } \$

Hipotesis yang akan di uji dalam penelitian ini adalah:

 $H_0$ : Varian sampel identik

 $H_1$ : Varian sampel tidak identik

*Way* ANOVA. Lalu OK

Kriteria Pengujian:

Jika sign. > 0, 05 maka  $H_0$  diterima

Jika sign. < 0,05 maka  $H_0$  ditolak

Kesimpulan :

# **Test of Homogeneity of Variances**

Nilai Siswa

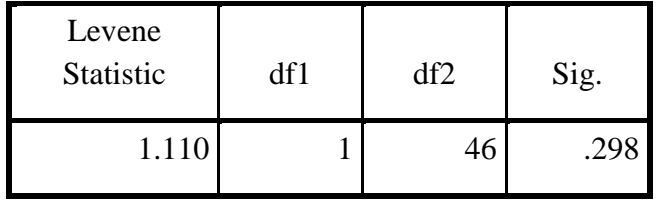

Dari *output* SPSS di atas, diperoleh sign. adalah 0,298, karena sign. > 0,05 yang berarti  $H_0$  diterima. Jadi, nilai hasil belajar homogen.

# **Lampiran 21: Perhitungan Uji Beda Hasil Belajar Matematika Siswa**

Untuk melakukan uji homogenitas peneliti menggunakan SPSS 22. Langkah yang dilakukan adalah:

- 1. Buka program SPSS dan masukkan data
- 2. Selanjutnya pada menu bar pilih *Analyze – Compare Means – Independent Sample T Test*
- 3. Masukkan variable **Nilai siswa** ke kotak Test Variabel(s), dan masukkan variabel **kelas** ke kotak Grouping Variable

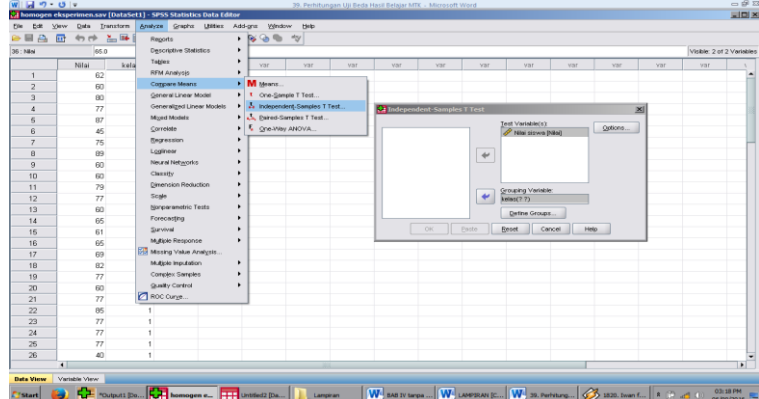

4. Pada Group 1 isikan 1, dan Group 2 isikan angka 2. Kemudian klik Continue. Lalu OK

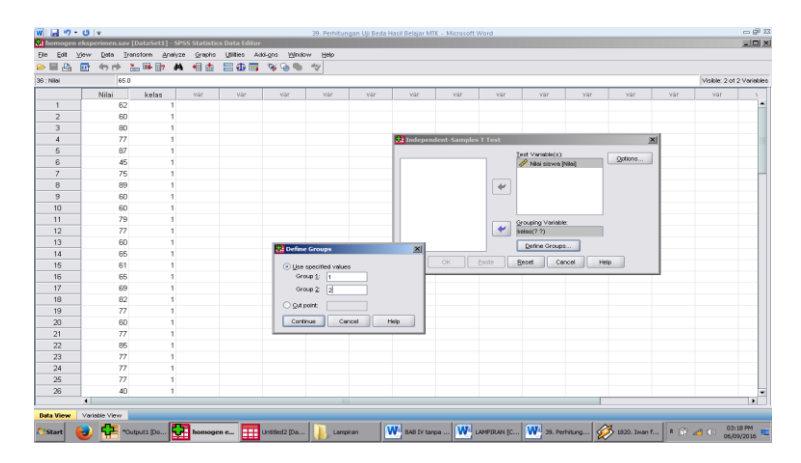

|       |                                     | Levene's Test<br>for Equality of<br>Variances |      | t-test for Equality of Means |            |                |                        |                                 |                                                        |        |
|-------|-------------------------------------|-----------------------------------------------|------|------------------------------|------------|----------------|------------------------|---------------------------------|--------------------------------------------------------|--------|
|       |                                     |                                               |      |                              |            | Sig.<br>$(2 -$ | Mean<br><b>Differe</b> | Std.<br>Error<br><b>Differe</b> | 95% Confidence<br>Interval of the<br><b>Difference</b> |        |
|       |                                     | F                                             | Sig. | t                            | df         | tailed)        | nce                    | nce                             | Lower                                                  | Upper  |
| Nilai | Equal<br>Siswa variances<br>assumed | 1.110                                         | .298 | 1.10<br>5                    | 46         | .275           | 8.7215                 | 7.8929                          | 24.609<br>1                                            | 7.1661 |
|       | Equal<br>variances not<br>assumed   |                                               |      | 1.11<br>4                    | 45.4<br>39 | .271           | 8.7215                 | 7.8277                          | 24.483<br>0                                            | 7.0400 |

**Independent Samples Test**

- H<sup>0</sup> : Tidak ada perbedaan yang signifikan antara model pembelajaran *active sharing knowledge* berbantukan media visual dan pembelajaraan konvensional terhadap hasil belajar matematika ditinjau dari kecerdasan visual-spasial pada materi Bangun ruang peserta didik kelas VIII di SMPN 2 Mataraman.
- H<sup>a</sup> : Terdapat perbedaan yang signifikan antara model pembelajaran *active sharing knowledge* berbantukan media visual dan pembelajaraan konvensional terhadap hasil belajar matematika ditinjau dari kecerdasan visual-spasial pada materi Bangun ruang peserta didik kelas VIII di SMPN 2 Mataraman.

Kriteria Pengujian:

Jika  $-t$  tabel  $≤ t$  hitung  $≤ t$  tabel maka  $H_0$  diterima Jika t hitung <  $-t$  tabel atau t hitung > t tabel maka  $H_0$  ditolak t tabel untuk  $n = 48$  pada signifikansi 0,05 : 2 = 0,025 (uji 2 sisi) dengan derajat kebebasan (df) n-2 atau 48 - 2 =46, hasil diperoleh untuk t tabel sebesar -2,013.

Berdasarkan hasil *output* SPSS uji beda di atas, diketahui bahwa nilai  $t_{hitung} = -1,105$  karena  $t_{hitung} \ge t_{tablel}$  yakni  $-1,105 \ge -2,013$  sehingga  $H_0$  ditolak yang berarti terdapat perbedaan yang signifikan antara nilai hasil belajar matematika siswa kelas kontrol dan kelas eksperimen.

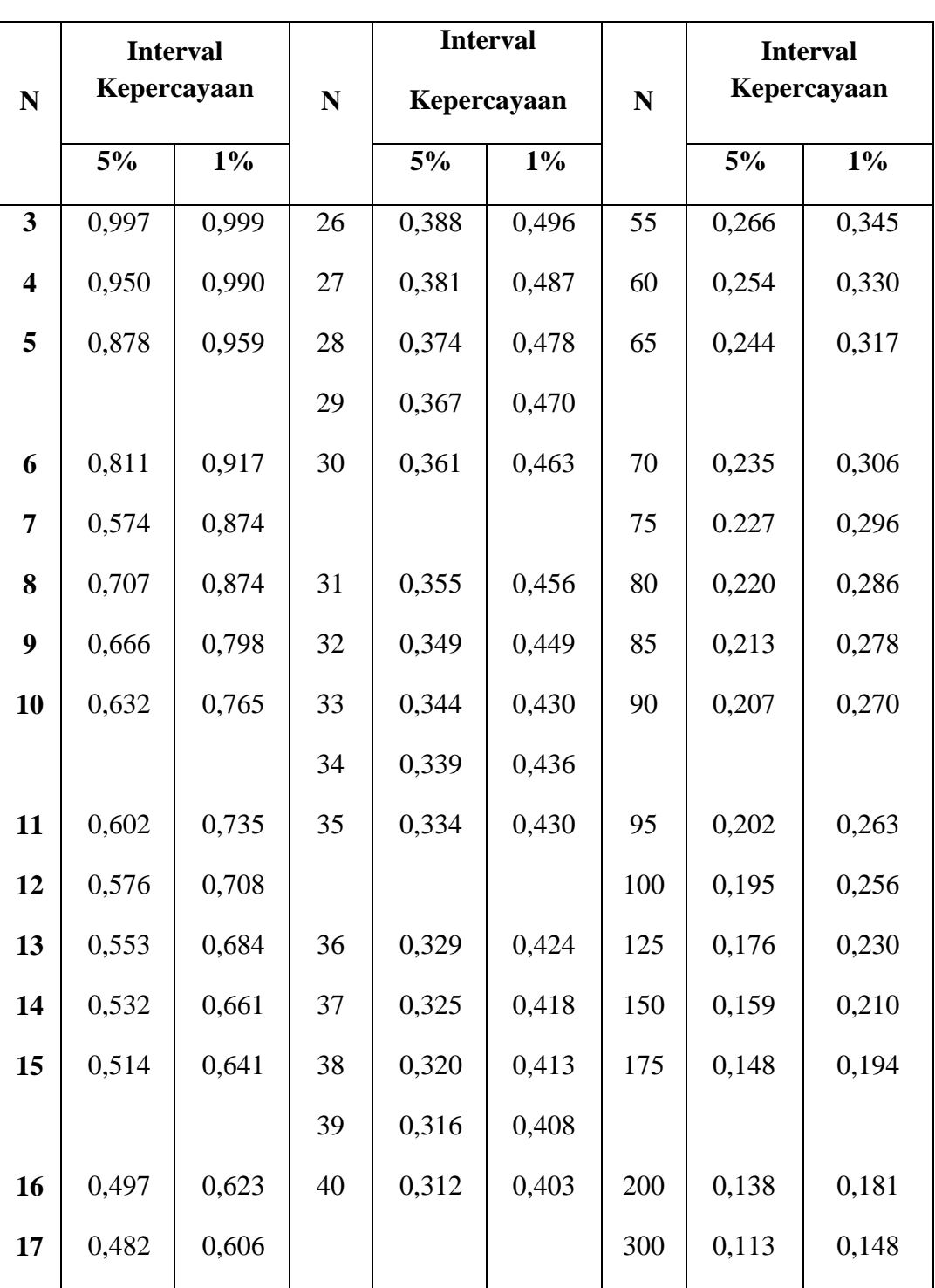

# **TABEL HARGA KRITIK DARI r PRODUCT MOMENT**

**Lampiran 22: Tabel Harga Kritik r Product Moment**
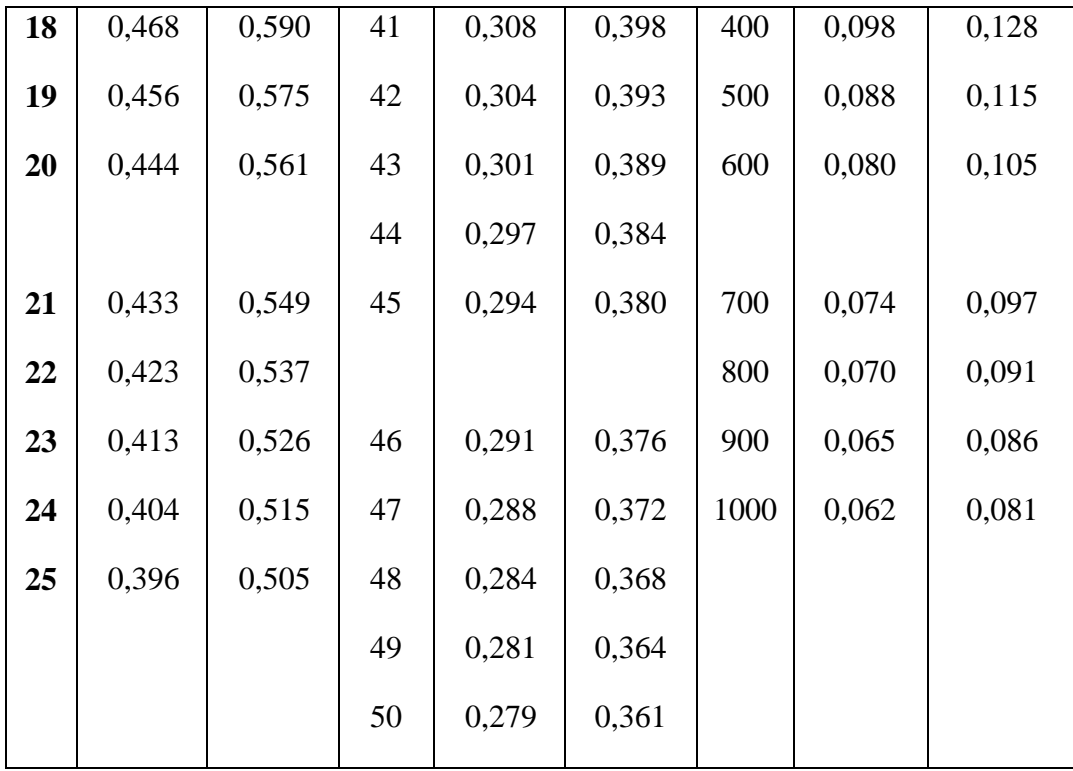

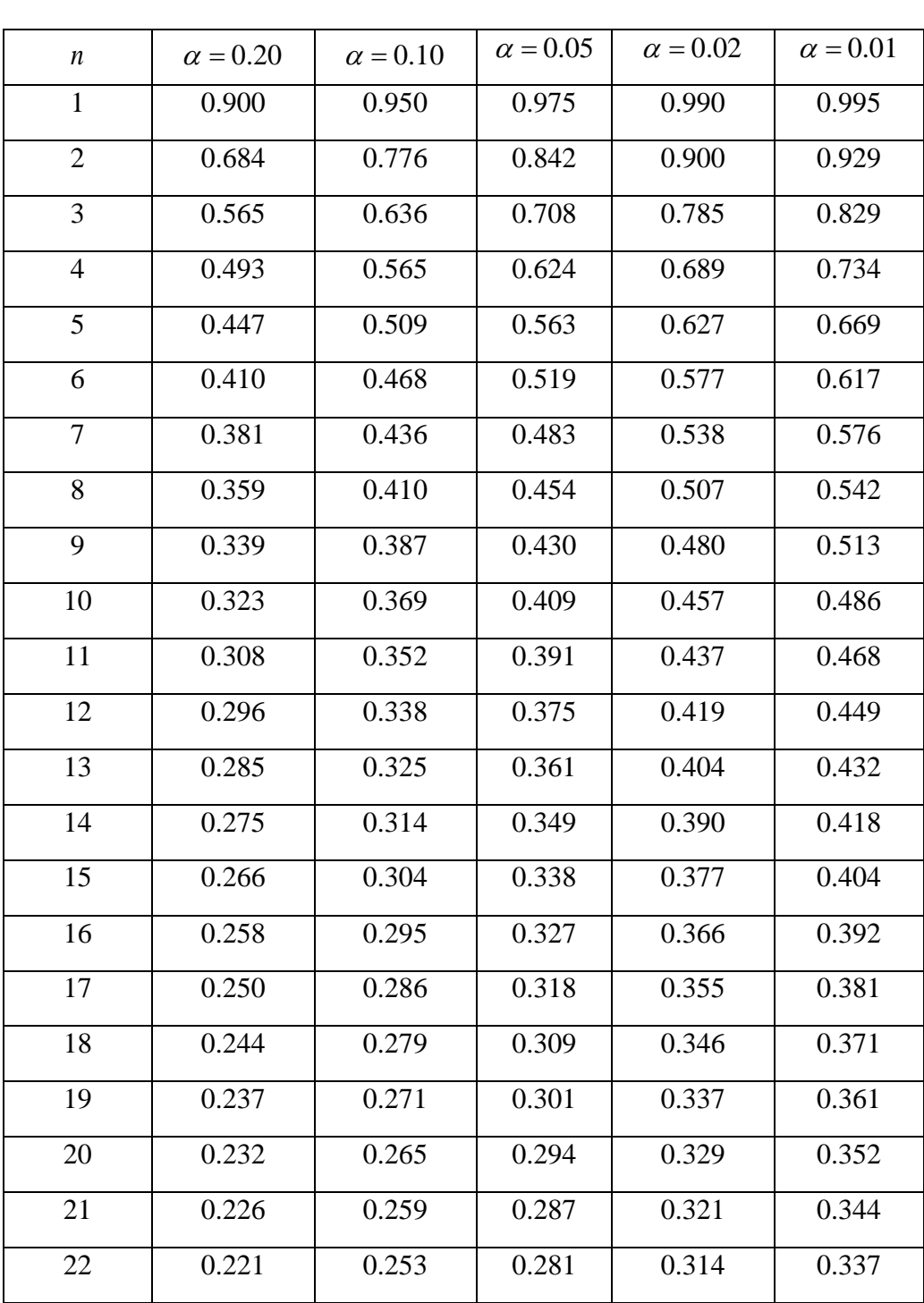

## **Lampiran 23: Tabel Harga D untuk Uji Kolmogorov-Smirnov**

**Nilai D untuk Uji Kolmogorov-Smirnov**

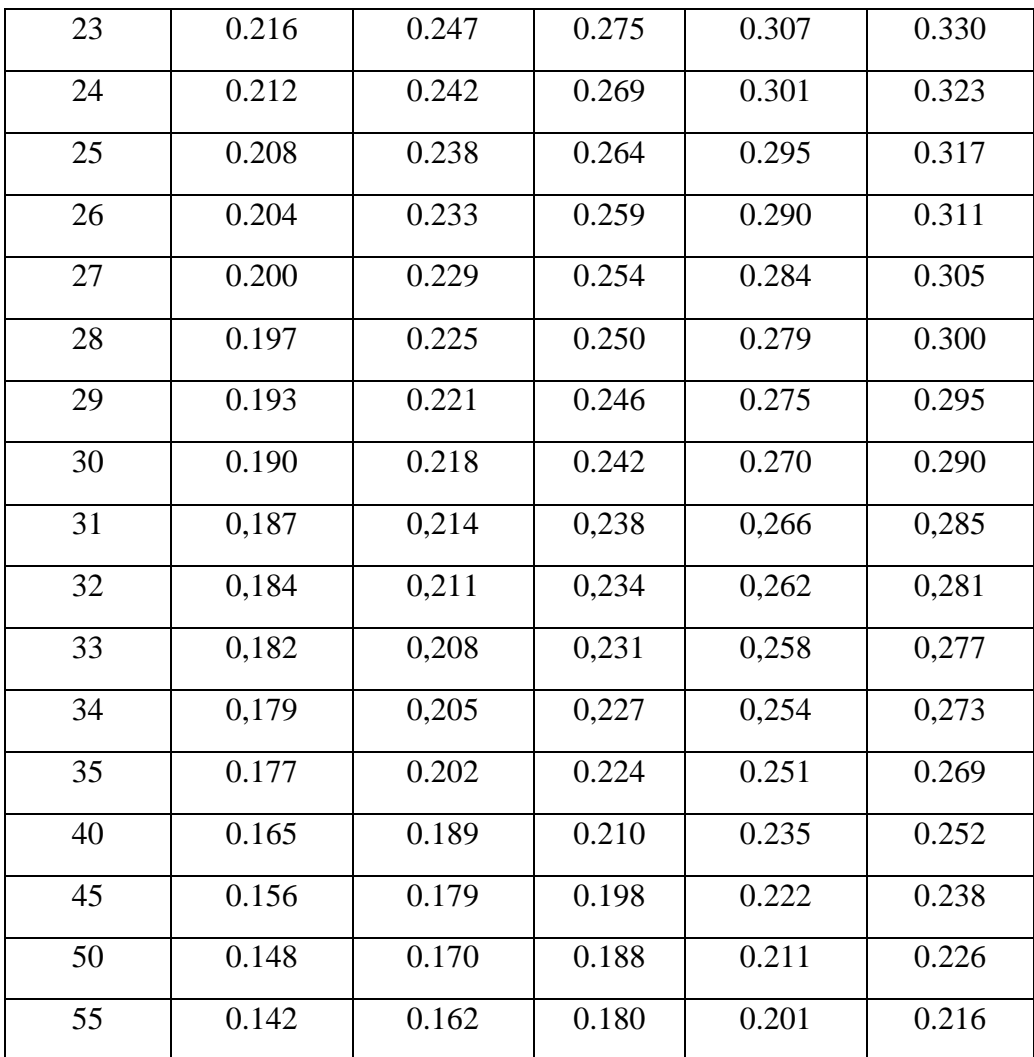

**Lampiran 24. Tabel T** 

| d.f.             | TINGKAT SIGNIFIKANSI |       |        |        |        |         |         |
|------------------|----------------------|-------|--------|--------|--------|---------|---------|
| dua Sisi         | 20%                  | 10%   | 5%     | 2%     | $1\%$  | 0,2%    | 0,1%    |
| <b>Satu Sisi</b> | 10%                  | 5%    | 2,5%   | $1\%$  | 0,5%   | 0,1%    | 0,05%   |
| $\mathbf{1}$     | 3,078                | 6,314 | 12,706 | 31,821 | 63,657 | 318,309 | 636,619 |
| $\overline{2}$   | 1,886                | 2,920 | 4,303  | 6,965  | 9,925  | 22,327  | 31,599  |
| 3                | 1,638                | 2,353 | 3,182  | 4,541  | 5,841  | 10,215  | 12,924  |
| $\overline{4}$   | 1,533                | 2,132 | 2,776  | 3,747  | 4,604  | 7,173   | 8,610   |
| 5                | 1,476                | 2,015 | 2,571  | 3,365  | 4,032  | 5,893   | 6,869   |
| 6                | 1,440                | 1,943 | 2,447  | 3,143  | 3,707  | 5,208   | 5,959   |
| $\tau$           | 1,415                | 1,895 | 2,365  | 2,998  | 3,499  | 4,785   | 5,408   |
| 8                | 1,397                | 1,860 | 2,306  | 2,896  | 3,355  | 4,501   | 5,041   |
| 9                | 1,383                | 1,833 | 2,262  | 2,821  | 3,250  | 4,297   | 4,781   |
| 10               | 1,372                | 1,812 | 2,228  | 2,764  | 3,169  | 4,144   | 4,587   |
| 11               | 1,363                | 1,796 | 2,201  | 2,718  | 3,106  | 4,025   | 4,437   |
| 12               | 1,356                | 1,782 | 2,179  | 2,681  | 3,055  | 3,930   | 4,318   |
| 13               | 1,350                | 1,771 | 2,160  | 2,650  | 3,012  | 3,852   | 4,221   |
| 14               | 1,345                | 1,761 | 2,145  | 2,624  | 2,977  | 3,787   | 4,140   |
| 15               | 1,341                | 1,753 | 2,131  | 2,602  | 2,947  | 3,733   | 4,073   |
| 16               | 1,337                | 1,746 | 2,120  | 2,583  | 2,921  | 3,686   | 4,015   |
| 17               | 1,333                | 1,740 | 2,110  | 2,567  | 2,898  | 3,646   | 3,965   |
| 18               | 1,330                | 1,734 | 2,101  | 2,552  | 2,878  | 3,610   | 3,922   |
| 19               | 1,328                | 1,729 | 2,093  | 2,539  | 2,861  | 3,579   | 3,883   |
| 20               | 1,325                | 1,725 | 2,086  | 2,528  | 2,845  | 3,552   | 3,850   |
| 21               | 1,323                | 1,721 | 2,080  | 2,518  | 2,831  | 3,527   | 3,819   |
| 22               | 1,321                | 1,717 | 2,074  | 2,508  | 2,819  | 3,505   | 3,792   |

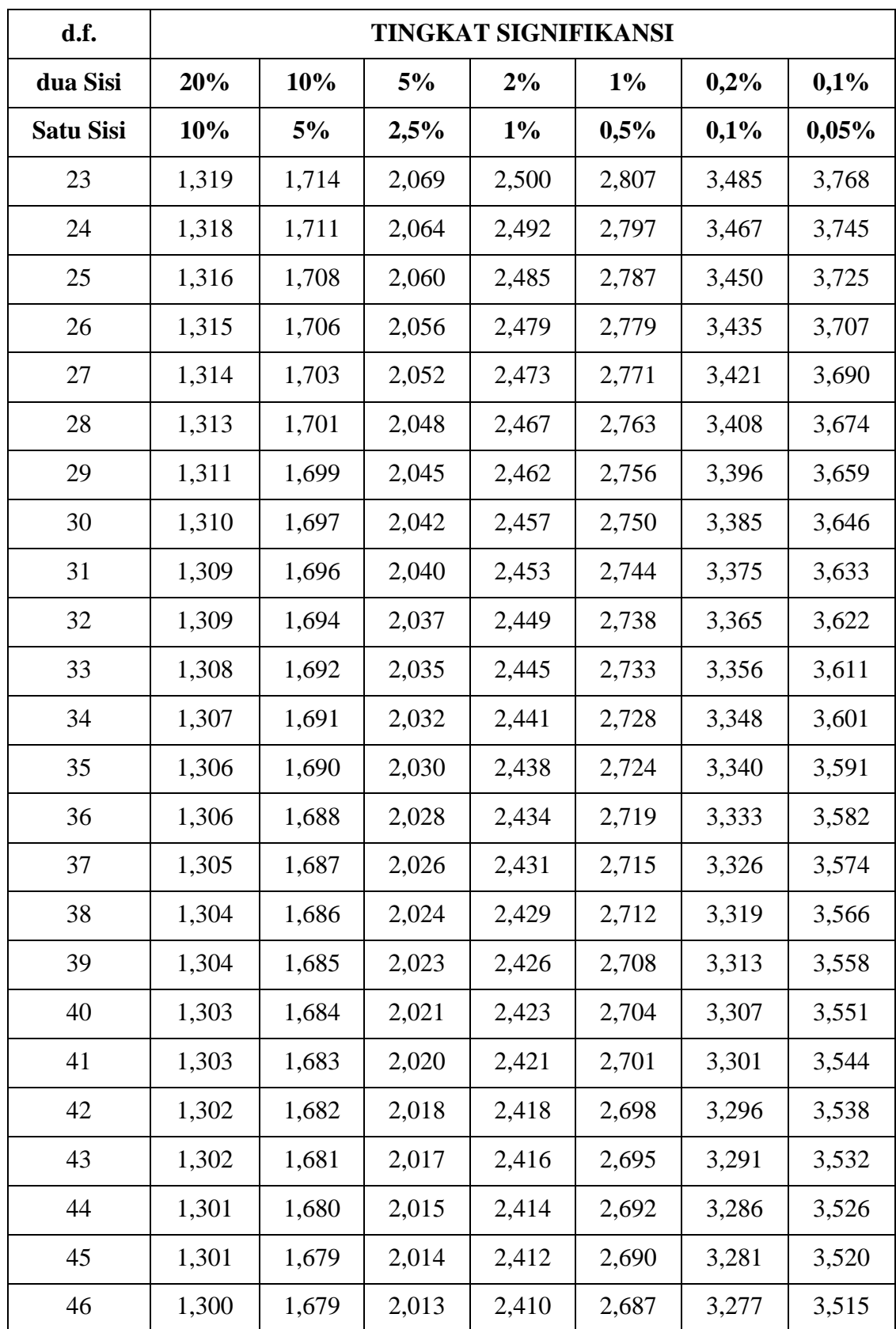

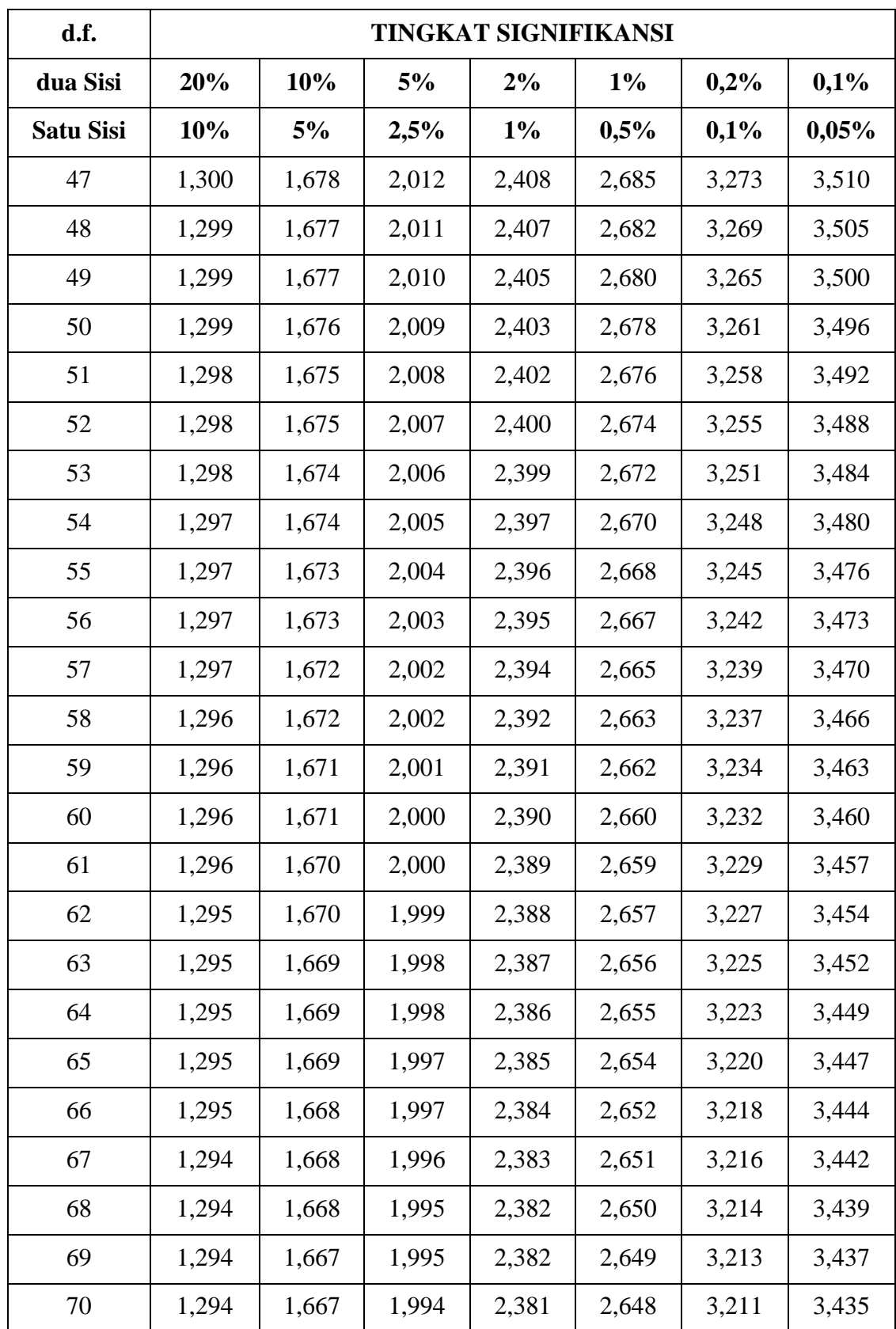

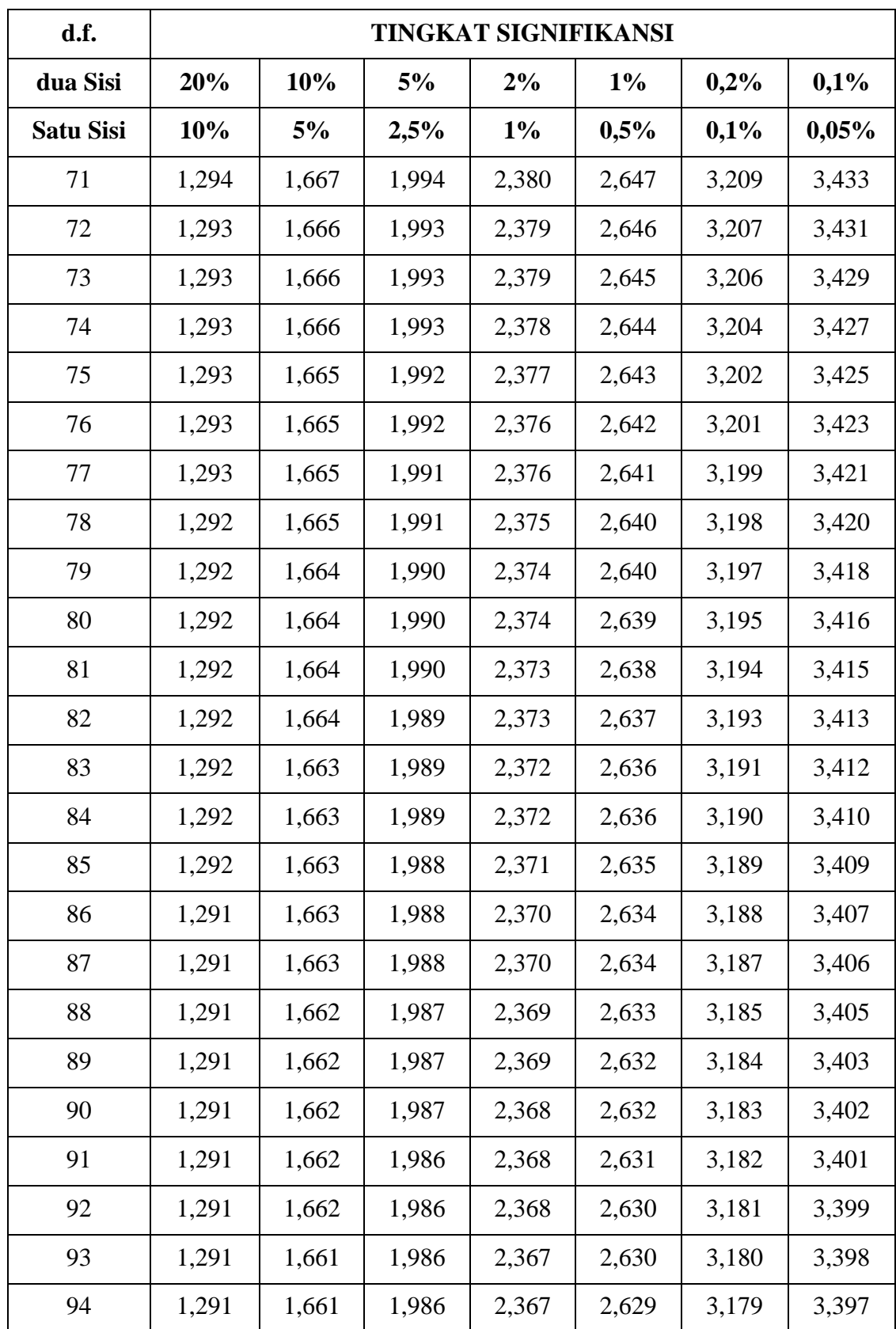

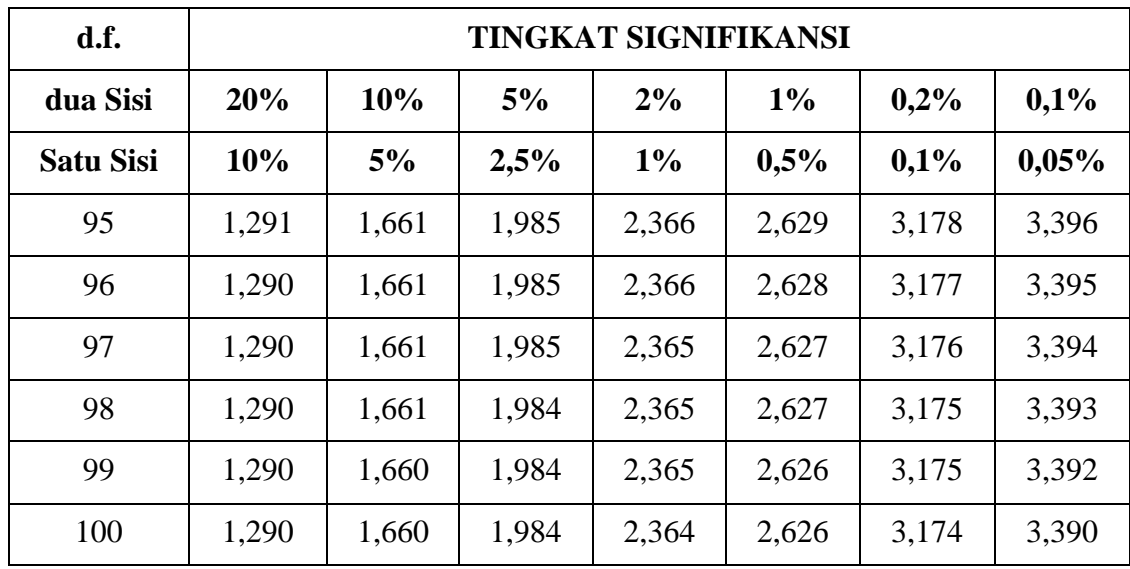

## **Lampiran 25. Gambaran Umum Lokasi Penelitian**

| N <sub>0</sub>              | <b>Nama</b>      | <b>Awal Jabatan</b> | Akhir jabatan |
|-----------------------------|------------------|---------------------|---------------|
|                             | Suryanor, S.Pd   | 2002                | 2009          |
| $\mathcal{D}_{\mathcal{L}}$ | Rudi Ante, M.Pd  | 2009                | 2011          |
| 3                           | Isnani, M.Pd     | 2011                | 2014          |
| $\overline{4}$              | Adi Wijaya, M.Pd | 2014                | sekarang      |

**A. Nama kepala sekolah dari awal hingga sekarang**

Sumber: Tata Usaha SMPN 2 Mataraman Tahun Pelajaran 2016/2017

## **B. Daftar Nama Guru SMPN 2 Mataraman**

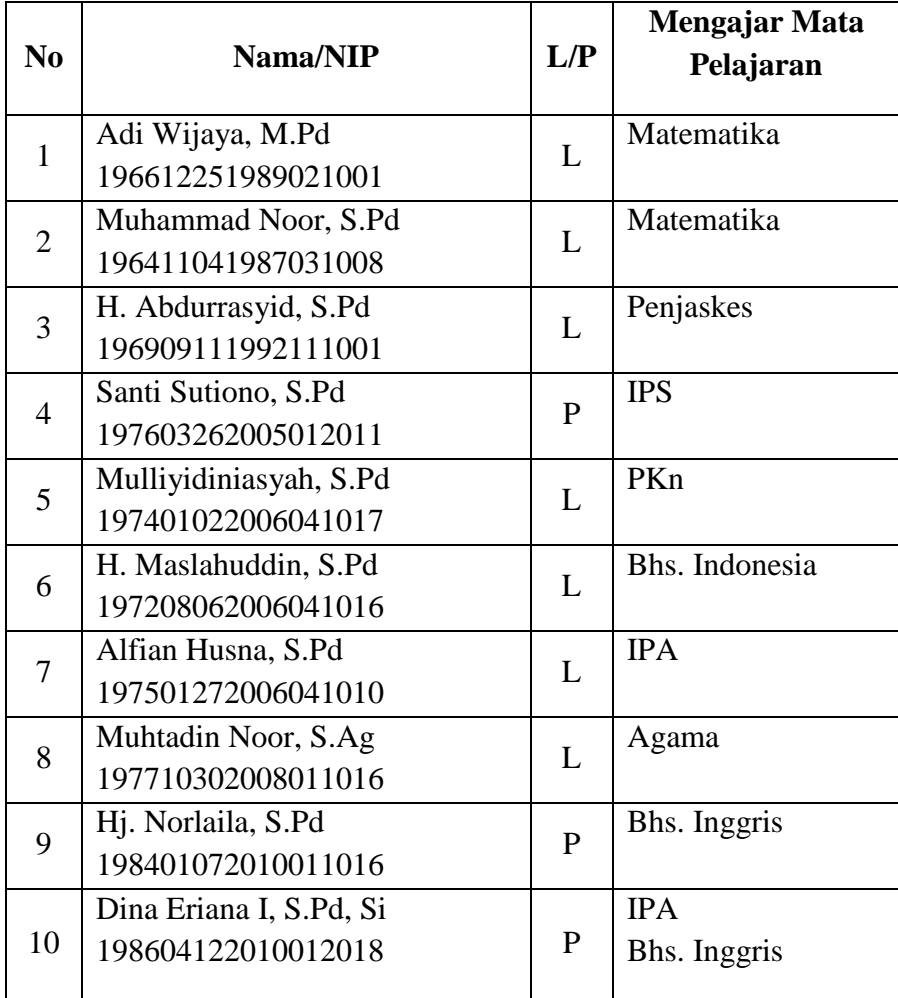

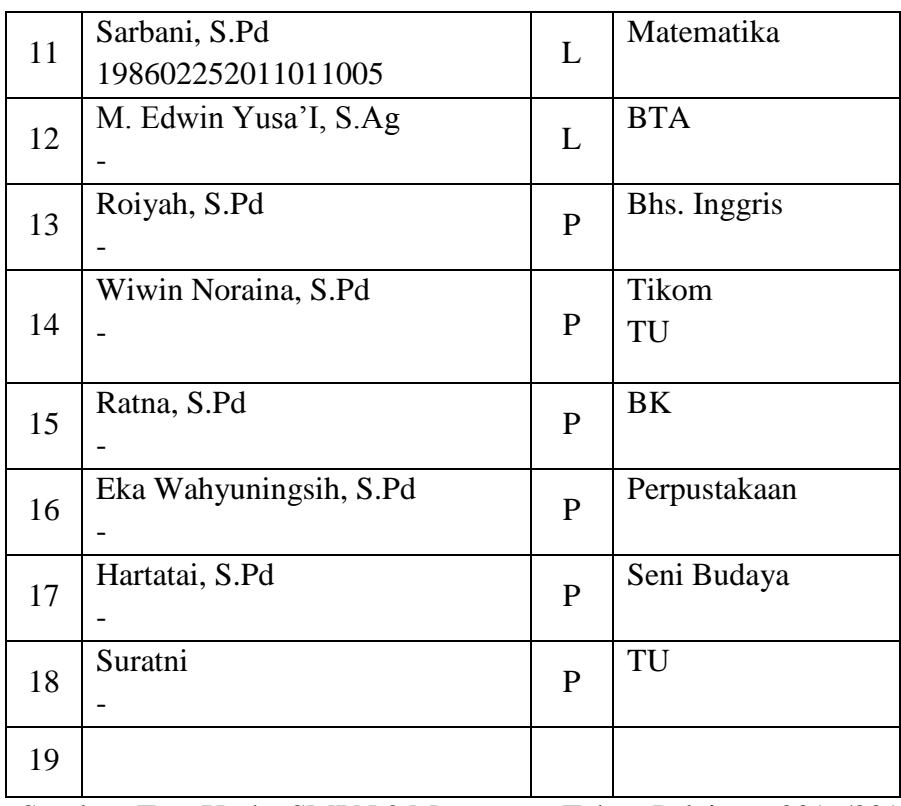

Sumber: Tata Usaha SMPN 2 Mataraman Tahun Pelajaran 2016/2017

## **C. Keadaan Sarana dan Prasarana SMPN 2 Mataraman**

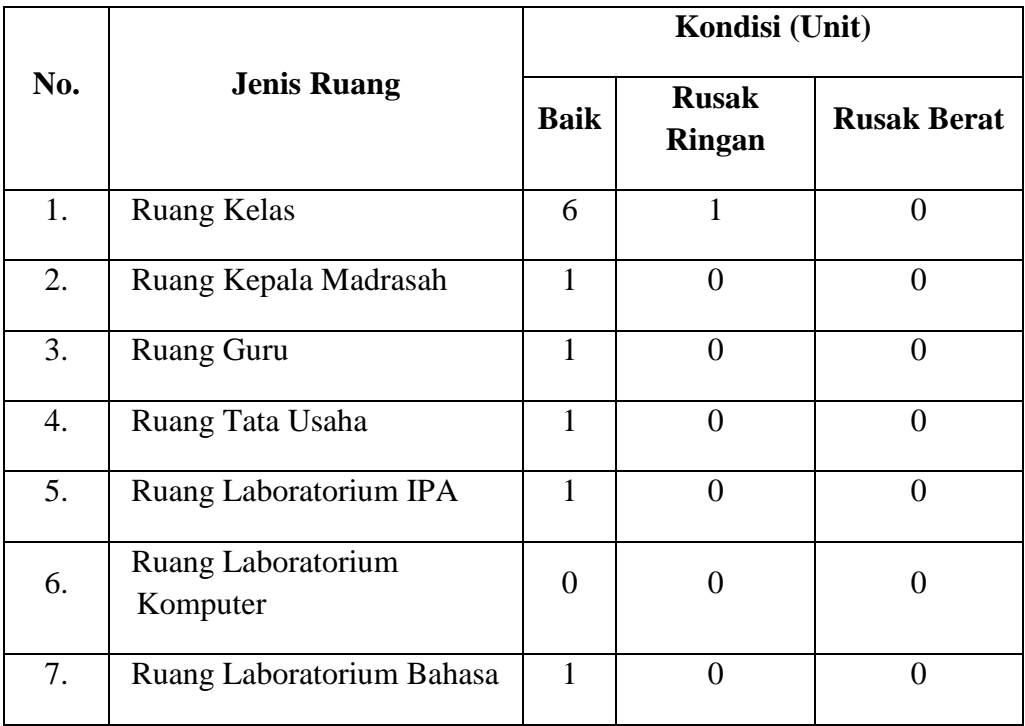

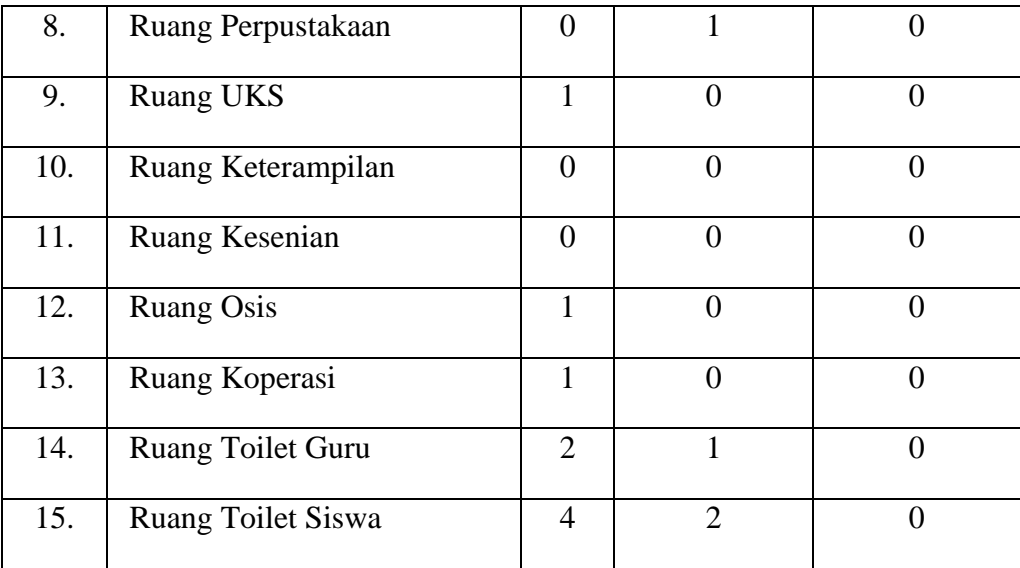

Sumber Data: TU SMPN 2 Mataraman Tahun Pelajaran 2016/2017